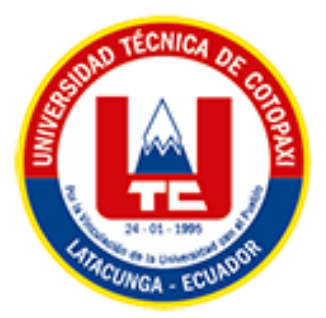

# **UNIVERSIDAD TÉCNICA DE COTOPAXI EXTENSIÓN LA MANÁ**

# **CARRERA DE SISTEMAS DE INFORMACIÓN**

# **PROYECTO DE INVESTIGACIÓN**

# **DESARROLLO DE UN SISTEMA PWA UTILIZANDO E-COMMERCE PARA LA ANALITICA DE DATOS Y TOMA DE DECISIONES EN LA FERRETERIA MULTITABLEROS DEL CANTÓN QUEVEDO**

Proyecto de Investigación presentado previo a la obtención del Título de

Ingeniero Sistemas de Información

# **AUTORES:**

 Nelson Alexander Fajardo Mera Lady Julady Zambrano San Martín

**TUTOR:**

Ing. Wilmer Clemente Cunuhay Cuchipe

<span id="page-0-0"></span>**LA MANÁ-ECUADOR FEBRERO-2024**

# DECLARACIÓN DE AUTORÍA

<span id="page-1-0"></span>Fajardo Mera Nelson Alexander, con cedula de ciudadania Nº. 1251311211, Zambrano San Martín Lady Julady con cedula de ciudadanía Nº.0941709644 declaramos ser autores del presente PROYECTO DE INVESTIGACIÓN: "DESARROLLO DE UN SISTEMA PWA UTILIZANDO E-COMMERCE PARA LA ANALITICA DE DATOS Y TOMA DE DECISIONES EN LA FERRETERIA MULTITABLEROS DEL CANTÓN QUEVEDO", siendo el Ing. Wilmer Clemente Cunuhay Cuchipe, Tutor del presente trabajo; y, eximo expresamente a la Universidad Técnica de Cotopaxi y a sus representantes legales de posibles reclamos o acciones legales.

Además, certifico que las ideas, conceptos, procedimientos y resultados vertidos en el presente trabajo investigativo, son de mi exclusiva responsabilidad.

La Maná, febrero 20 del 2024

Nelson Alexander Fajardo Mera C.C: 1251311211

Lady Julady Zambrano San Martin

C.C: 0504433657

# AVAL DEL TUTOR DEL PROYECTO DE INVESTIGACIÓN

En calidad de Tutor del Proyecto de Investigación sobre el título:

"DESARROLLO DE UN SISTEMA PWA UTILIZANDO E-COMMERCE PARA LA ANALITICA DE DATOS Y TOMA DE DECISIONES EN LA FERRETERIA MULTITABLEROS DEL CANTÓN QUEVEDO", Fajardo Mera Nelson Alexander; Zambrano San Martín Lady Julady, de la carrera de Sistemas de Información, considero que dicho Informe Investigativo es merecedor del aval de aprobación al cumplir las normas técnicas, traducción y formatos previstos, así como también ha incorporado las observaciones y recomendaciones propuestas en la pre-defensa.

La Maná, 20 de febrero de 2024

<span id="page-2-0"></span>Ing. Cunuhay-Cuchipe Wilmer Clemente C.C: 0502395700 **TUTOR** 

# AVAL DE APROBACIÓN DEL TRIBUNAL DE TITULACIÓN

En calidad de Tribunal de Lectores, aprueban el presente Informe de Investigación de acuerdo a las disposiciones reglamentarias emitidas por la Universidad Técnica de Cotopaxi Extensión La Maná por cuanto, los postulantes: Fajardo Mera Nelson Alexander; Zambrano San Martín Lady Julady, con el título del Proyecto de investigación: "DESARROLLO DE UN SISTEMA PWA UTILIZANDO E-COMMERCE PARA LA ANALITICA DE DATOS Y TOMA DE DECISIONES EN LA FERRETERIA MULTITABLEROS DEL CANTÓN QUEVEDO", ha considerado las recomendaciones emitidas oportunamente y reúne los méritos suficientes para ser sometido al acto de sustentación del trabajo de titulación.

Por lo antes expuesto, se autoriza grabar los archivos correspondientes en un CD, según la normativa institucional.

La Maná, 20 de febrero del 2024

Para constancia firman:

Ing. Mgtr. Jaime Mesias Cajas C.C: 0502359250 **LECTOR 1 (PRESIDENTE)** 

acon

Ing .- MSc. José Luis Mise Pasuña C.C: 0502965247 **LECTOR 2 (MIEMBRO)** 

461

<span id="page-3-0"></span>Ing. MSc. Giancarlo Miguel Alvarez Reyes C.C: 1311728941 **LECTOR 3 ((MIEMBRO)** 

## <span id="page-4-0"></span>*AGRADECIMIENTO*

*Quiero expresar mi sincero agradecimiento a la Universidad Técnica de Cotopaxi, a sus autoridades, docentes y especialmente al Ingeniero Wilmer Cunuhay por su invaluable orientación como tutor del proyecto. Gracias por ser parte fundamental de mi formación profesional.*

#### *AGRADECIMIENTO*

*Deseo expresar mi sincero agradecimiento a la Universidad Técnica de Cotopaxi por haberme brindado la oportunidad de formarme no solo como profesional, sino también como persona, agradezco también a las autoridades, a mis distinguidos docentes agradezco de manera especial por compartir su conocimiento, Cada lección impartida han sido un valioso aporte a mi crecimiento académico y al ingeniero Wilmer Cunuhay tutor del proyecto cuya orientación y dedicación han sido esenciales para la realización de este proyecto.*

# <span id="page-6-0"></span>*DEDICATORIA*

*Dedico este proyecto principalmente a Dios por darme la sabiduría de lograr mis objetivos. A mis padres, cuyo amor incondicional y constante apoyo han sido mi mayor fortaleza. A mis hermanos, por su compañía y aliento en cada etapa de este camino. Con profunda gratitud, dedico este logro a mi familia, quienes han sido mi mayor fuente de inspiración y sostén en la consecución de este sueño.*

# *DEDICATORIA*

*Este proyecto de investigación se lo dedico principalmente a Dios, por darme la sabiduría para poder lograr mis objetivos. A mis padres que son los pilares fundamentales les dedico este logro con todo mi corazón han sido mi motor incondicional, impulsándome en cada paso y alentándome a alcanzar una meta que parecía inalcanzable. Dedico este logro a toda mi familia y aquellos que han sido parte de mi vida, haciendo que este proyecto se realice con éxito.*

# **UNIVERSIDAD TÉCNICA DE COTOPAXI EXTENSIÓN LA MANÁ**

# **TITULO: "DESARROLLO DE UN SISTEMA PWA UTILIZANDO E-COMMERCE PARA LA ANALITICA DE DATOS Y TOMA DE DECISIONES EN LA FERRETERIA MULTITABLEROS DEL CANTÓN QUEVEDO"**

**Autores**

# **Fajardo Mera Nelson Alexander Zambrano San Martín Lady Julady**

### **RESUMEN**

<span id="page-8-0"></span>En la era actual, la tecnología desempeña un rol vital en las organizaciones al facilitar la automatización de procesos y mejorar la calidad del servicio. En este contexto, el propósito de este proyecto es crear un sistema web de comercio electrónico progresivo (PWA) para el análisis de datos y la toma de decisiones en la Ferretería Multitableros del cantón Quevedo.

Por consiguiente, el desarrollo del sistema PWA permitirá a la ferretería ofrecer sus productos y servicios en línea, brindando a los clientes la oportunidad de explorar el catálogo, efectuar compras y acceder a información relevante desde cualquier dispositivo conectado a internet. El sistema incluye herramientas administrativas para analizar datos. Este análisis de datos facilitará la identificación de patrones de compra, preferencias de los clientes y tendencias de mercado, optimizando así la toma de decisiones respecto a la selección de productos y la gestión de inventario.

El impacto del sistema llega a ser significativo tanto para la ferretería como para sus clientes. Por un lado, la implementación del comercio electrónico permite a la ferretería ampliar su alcance, mejorar su competitividad y satisfacer las necesidades de sus clientes. Por otro lado, los clientes se benefician al tener acceso a un catálogo de productos actualizado, realizar compras en línea de forma conveniente y contar con información precisa sobre la disponibilidad de los productos.

**Palabras clave:** Análisis de datos**,** Aplicación Web Progresiva, comercio electrónico.

# **TECHNICAL UNIVERSITY OF COTOPAXI EXTENSION LA MANA**

# **TITULO: "DEVELOPMENT OF A PWA SYSTEM USING E-COMMERCE FOR DATA ANALYTICS AND DECISION MAKING IN THE MULTITABLEROS HARDWARE STORE OF CANTON QUEVEDO"**

**Authors Fajardo Mera Nelson Alexander Zambrano San Martín Lady Julady**

#### **ABSTRACT**

<span id="page-9-0"></span>In today's era, technology plays a vital role in organizations by facilitating process of automation and improving the quality of service. In this context, the purpose of this project was to create a progressive electronic commerce system (PWA) for data analysis and decision making at Multitableros Hardware Store in Quevedo canton.

Consequently, the development of the PWA system allowed to the hardware store to offer its products and services online, so giving customers the opportunity to explore the catalog, making purchases, and accessing to relevant information from any device that was connected to the internet. The system included administrative tools to analyze data. This data analysis facilitated the identification of purchasing patterns, customer preferences, and market trends, thus optimizing decision making according to product selection and inventory management. The impact of the system became significant for both the hardware store and its customers. Firstly, the implementation of electronic commerce allowed to the hardware store to expand its reach, improve its competitiveness, and satisfy the needs of its customers. On the other hand, customers benefited from having access to an up-to-date product catalog, convenient online shopping, and accurate information about product availability.

**Keywords:** data analysis, Progressive Web Application, electronic commerce.

<span id="page-10-0"></span>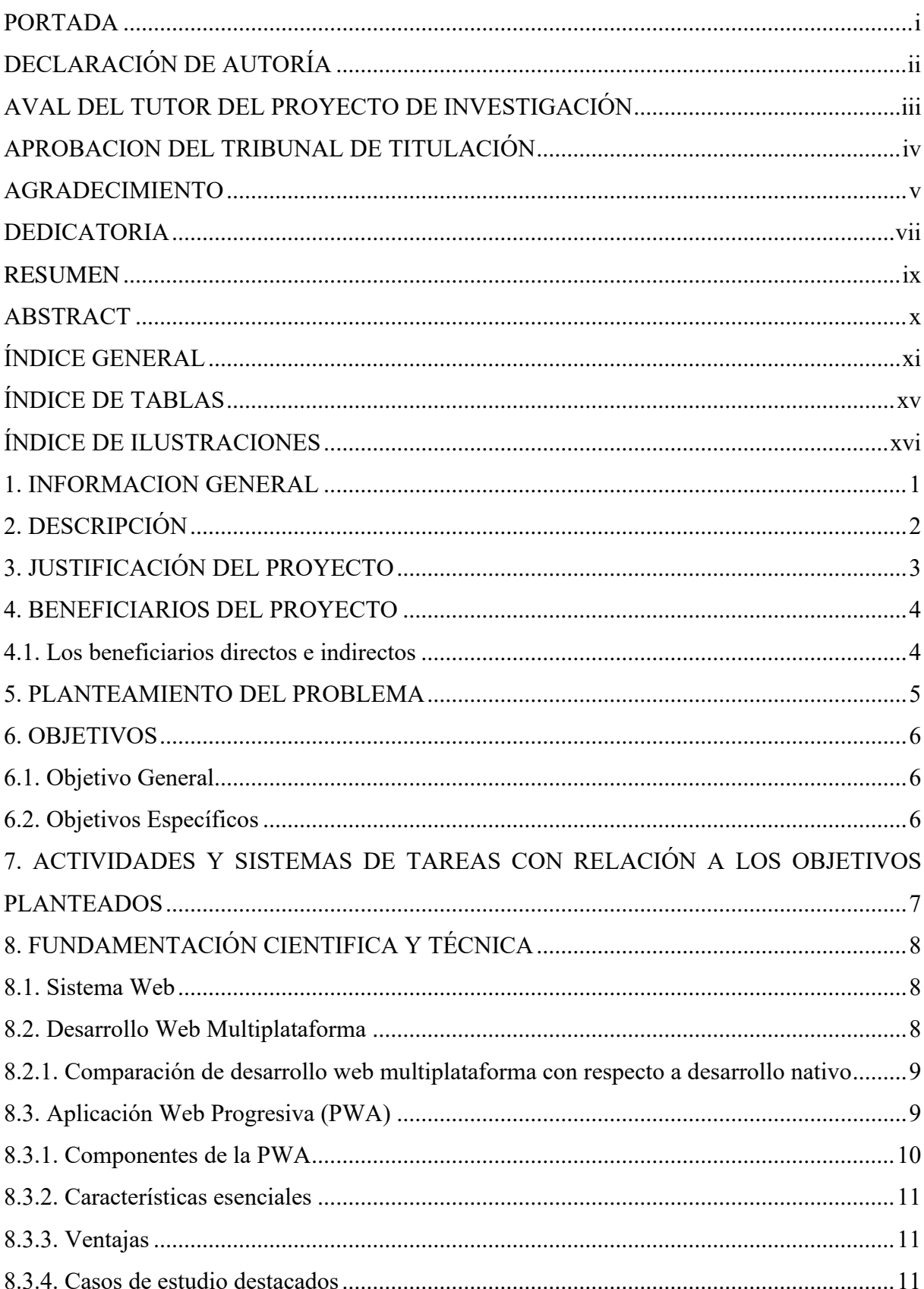

# ÍNDICE GENERAL

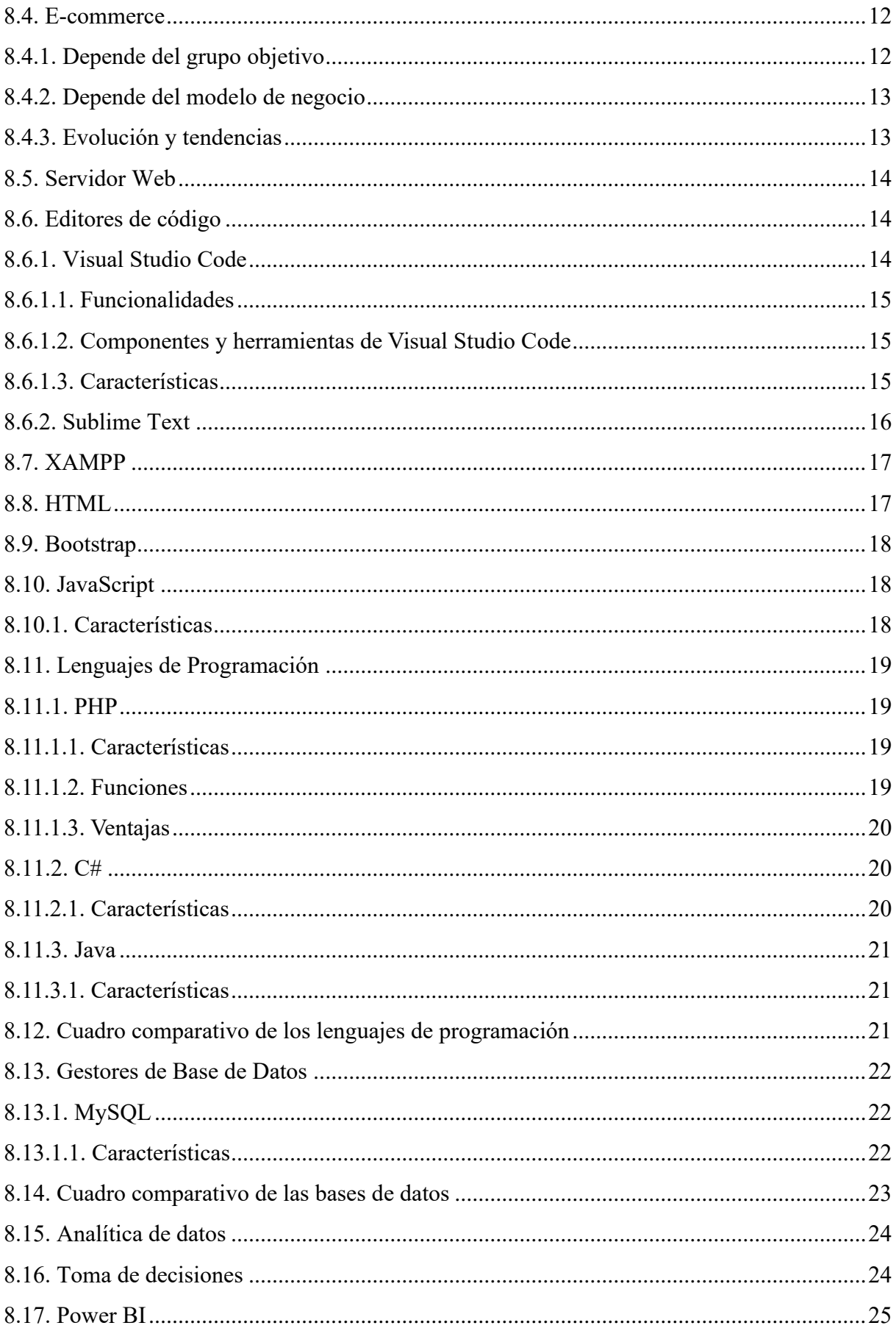

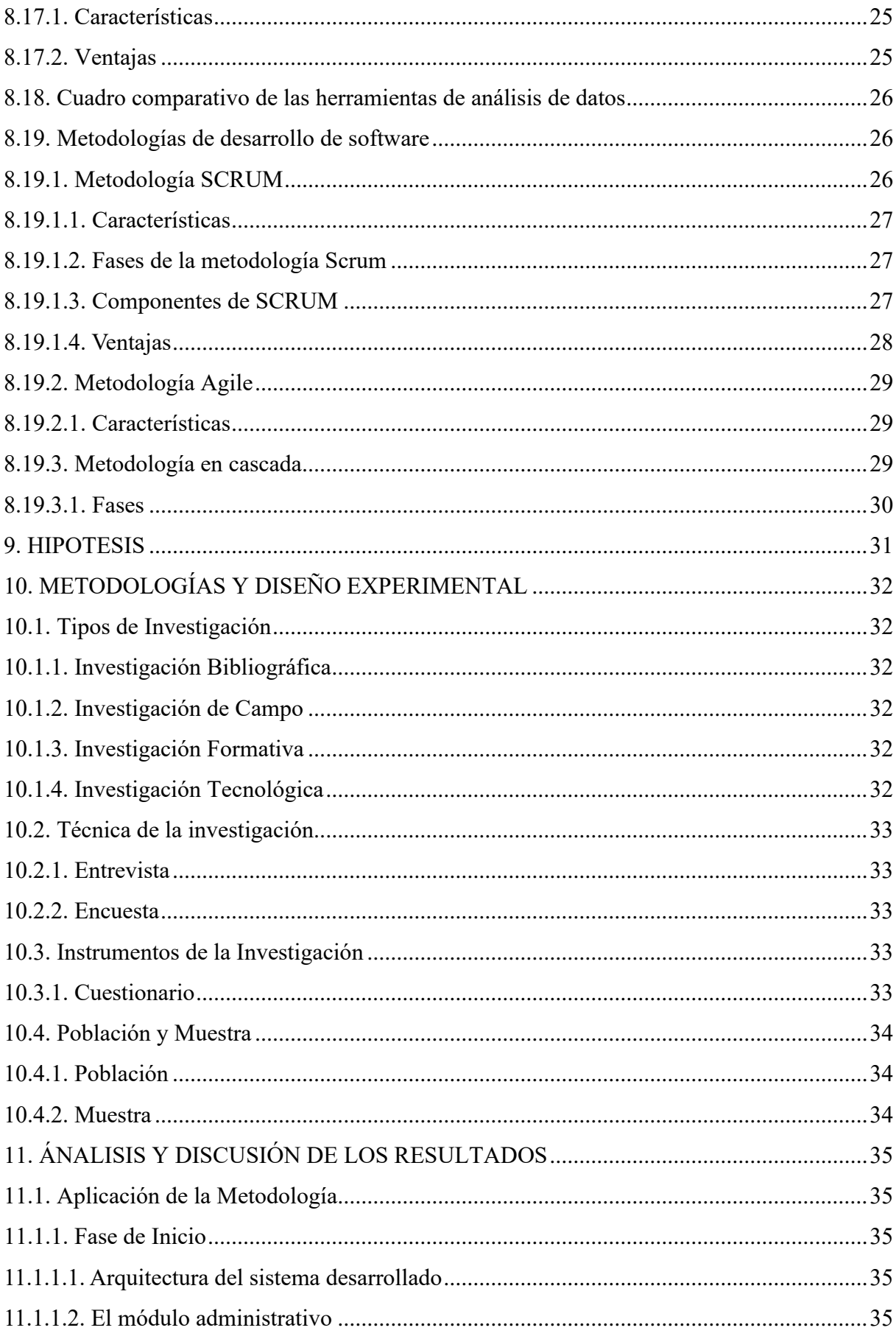

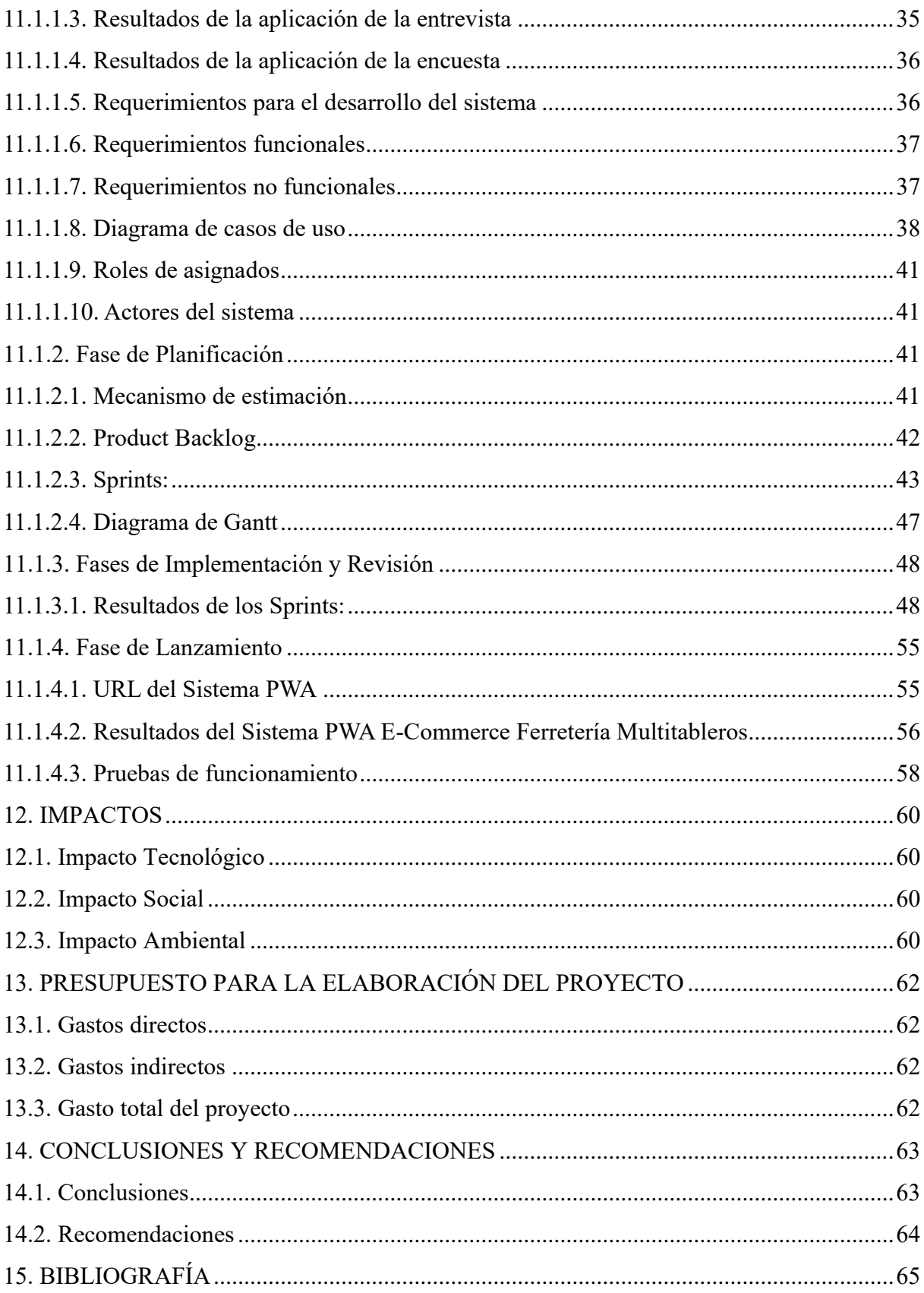

# **ÍNDICE DE TABLAS**

<span id="page-14-0"></span>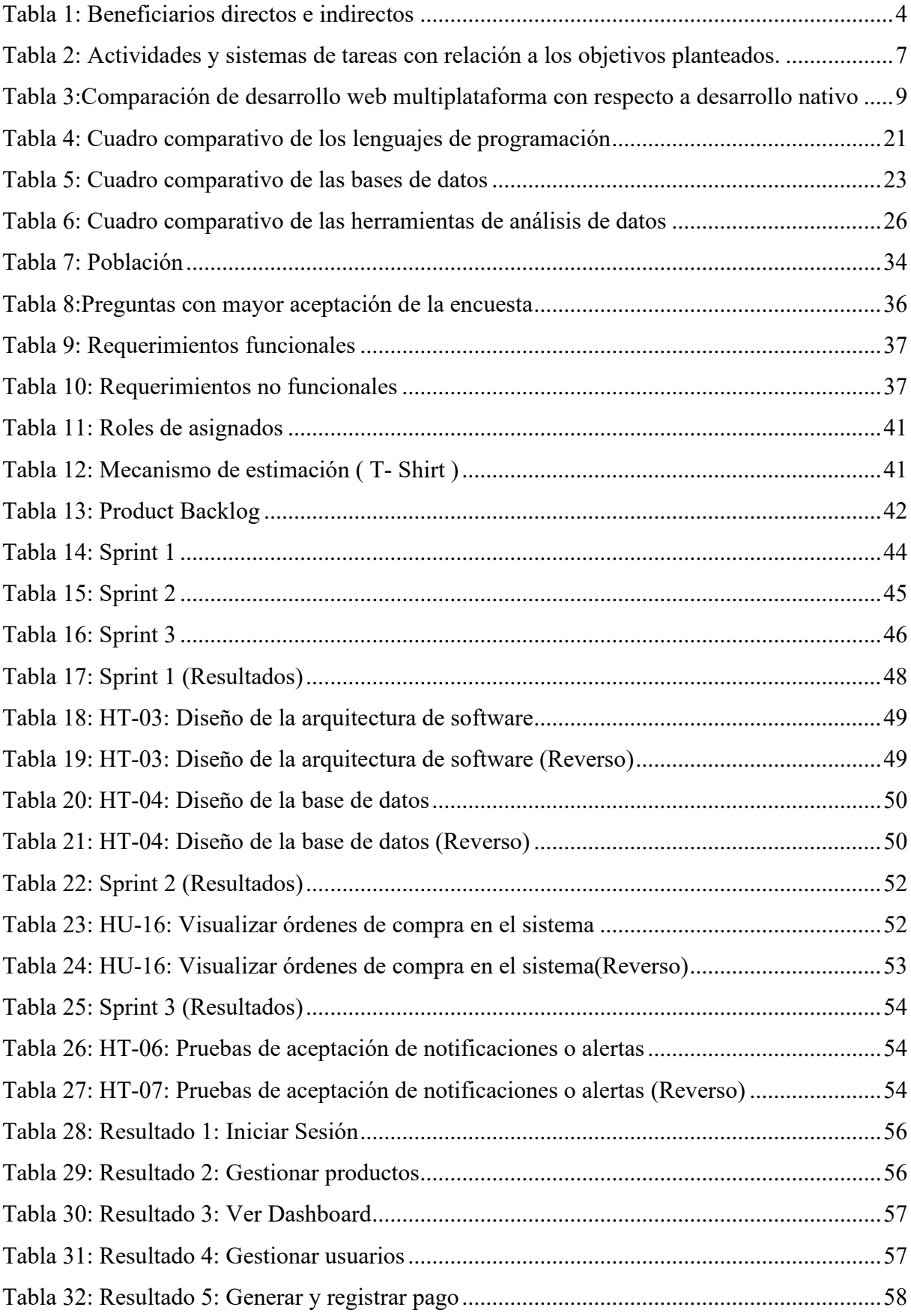

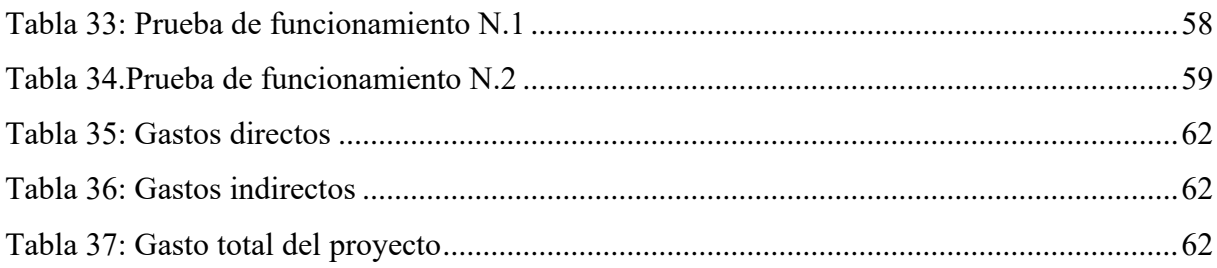

# **ÍNDICE DE ILUSTRACIONES**

<span id="page-15-0"></span>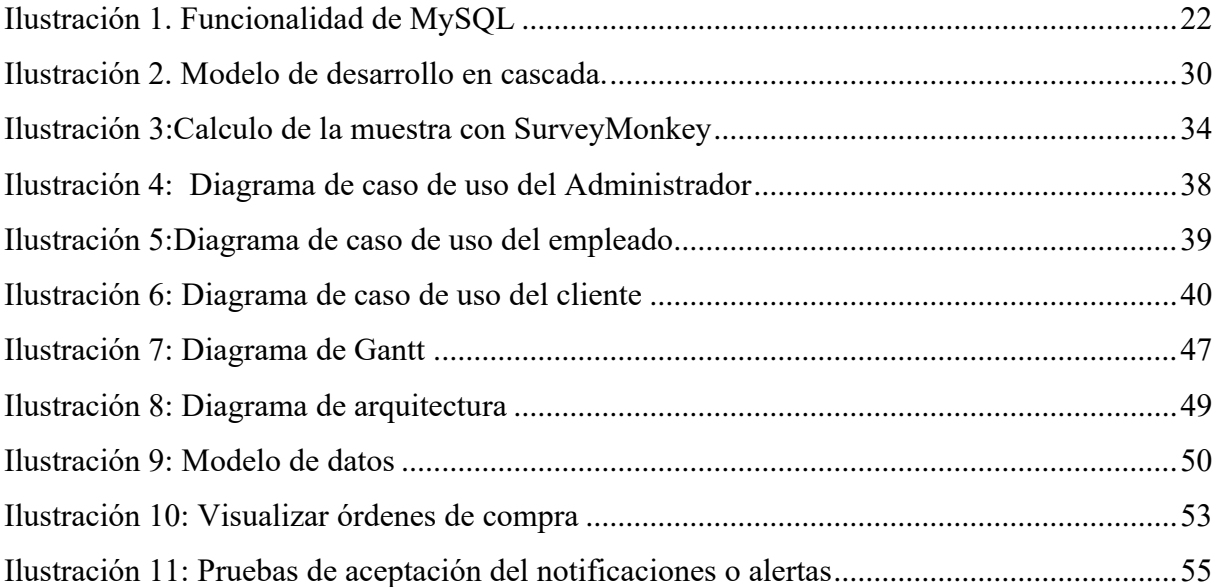

# <span id="page-16-0"></span>**1. INFORMACION GENERAL**

# **Título del Proyecto:**

Desarrollo de un sistema PWA utilizando E-commerce para la analítica de datos y toma de decisiones en la Ferretería Multitableros del Cantón Quevedo.

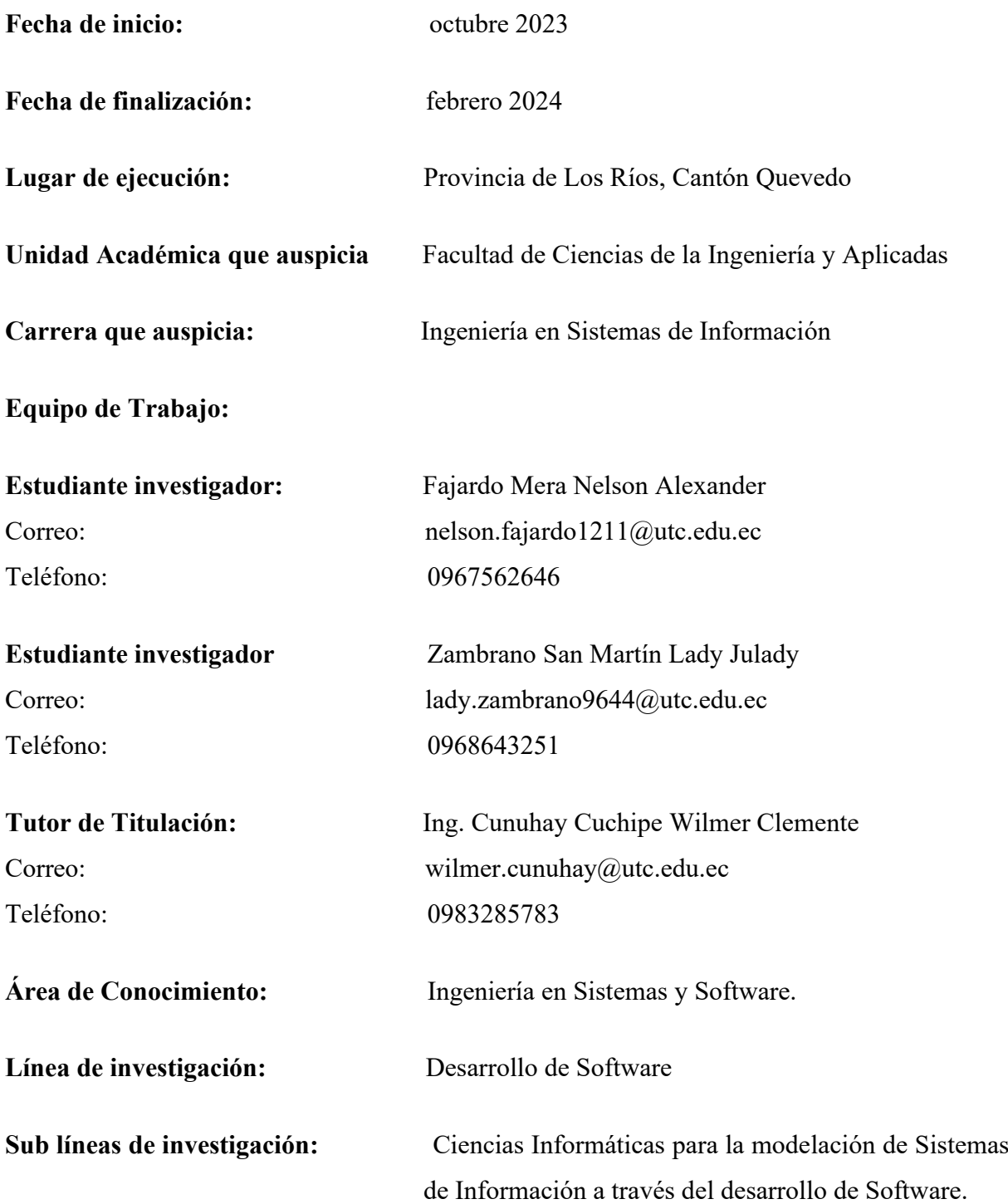

# <span id="page-17-0"></span>**2. DESCRIPCIÓN**

En la actualidad la tecnología juega un papel fundamental en las organizaciones al permitir la automatización de procesos y mejorar la calidad del servicio. Por esta razón, es esencial utilizar tecnologías de información y comunicación que permitan el ahorro de tiempo y recursos a través de aplicaciones que se puedan acceder desde cualquier lugar mediante una conexión a internet.

Por tanto, el desarrollo del sistema web progresivo (PWA) permitirá a la ferretería ofrecer sus productos y servicios en línea. La PWA brindará a los clientes la posibilidad de acceder al catálogo de productos, realizar compras y consultar información relevante desde cualquier dispositivo con acceso a Internet. El sistema contará con un apartado en el cual el propietario lo utilizará para el análisis de datos que permitirá a la ferretería recopilar información sobre sus clientes, ventas y productos. Mediante el análisis de estos datos, servirá de apoyo a la toma de decisiones. La metodología SCRUM seleccionada para el desarrollo de este proyecto permitirá una mayor flexibilidad y adaptabilidad a los cambios y requerimientos del proyecto.

El impacto del sistema será significativo tanto para la ferretería como para sus clientes. Por un lado, la implementación de la PWA permitirá a la ferretería ampliar su alcance y llegar a un público más amplio con ello llegando también a mejorar su competitividad y satisfaciendo las necesidades de sus clientes y en otro aspecto los clientes se beneficiarán al tener acceso a un catálogo de productos actualizado, realizar compras en línea de manera conveniente y contar con información precisa sobre la disponibilidad de los productos.

## <span id="page-18-0"></span>**3. JUSTIFICACIÓN DEL PROYECTO**

La creciente tendencia hacia el comercio electrónico y la preferencia de los consumidores por realizar compras en línea hace imperativo que la Ferretería Multitableros se adapte a estas nuevas dinámicas digitales, brindando a los clientes una nueva forma de comprar desde sus dispositivos móviles y ordenadores, además facilitará a los clientes acceder al catálogo de productos de la ferretería Multitableros en cualquier momento y desde cualquier lugar.

Con las herramientas de desarrollo actuales, como PHP, Java, HTML5 y bases de datos MySQL, se podrá lograr construir un sistema PWA E-commerce para la ferretería Multitableros del cantón Quevedo. Estas tecnologías permitirán crear una experiencia de usuario amigable, además se integrará la herramienta de Power BI para llevar a cabo un análisis de los datos recolectados sobre las preferencias y comportamientos de compra de los consumidores, y tomar decisiones que impulsen la eficiencia operativa y el éxito estratégico del negocio.

Para la Ferretería Multitableros es muy importante el desarrollo de este proyecto ya que al no contar con un sistema se ve en la obligación de adaptarse a las nuevas tecnologías que ayuden al desempeño de la empresa. Este aplicativo web no solo optimizará la gestión de información de clientes y productos, sino que también servirá como apoyo para la toma de decisiones en la ferretería Multitableros.

## <span id="page-19-0"></span>**4. BENEFICIARIOS DEL PROYECTO**

## <span id="page-19-1"></span>**4.1. Los beneficiarios directos e indirectos**

Con la integración de este proyecto de investigación quienes se benefician directamente son los clientes de la Ferretería Multitableros, para ello se tomó un porcentaje de ellos obtenidos mediante el propietario de la Ferretería y quienes se benefician indirectamente son, el propietario y empleados de la Ferretería Multitableros.

A continuación, se detalla los beneficiarios del proyecto:

# <span id="page-19-2"></span>Tabla 1:

Beneficiarios directos e indirectos

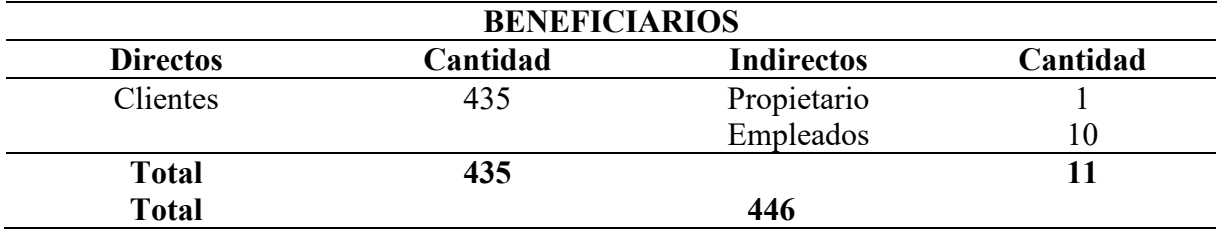

*Nota.* Fuente Ferretería Multitableros, elaborado por Fajardo, N & Zambrano, L

### <span id="page-20-0"></span>**5. PLANTEAMIENTO DEL PROBLEMA**

Actualmente, las industrias se enfrentan a importantes desafíos debido a la creciente digitalización y los cambios en las preferencias de los consumidores. La pandemia de Covid-19 ha acelerado este proceso a medida que los consumidores compran en línea para satisfacer sus necesidades. Teniendo esto en cuenta, las ferreterías deben adaptarse a las nuevas tendencias digitales para seguir siendo competitivas. Ferreterías y tiendas especializadas de todo el mundo buscan estrategias para adaptarse a un mercado cada vez más impulsado por el comercio electrónico. El problema radica en la necesidad de encontrar soluciones tecnológicas eficaces que no sólo sigan las tendencias, sino que también proporcionen una ventaja competitiva sostenible. (Alvarez Aranzamendi, s.f.)

En la ciudad de Lima, la autora Gutarra Trujillo, 2019, se desarrolló un proyecto denominado E- Commerce para el proceso de ventas en Grupo Vialumix S.A.C, con el fin de resolver la problemática de mejorar el proceso de ventas, para la cual, bajo las investigaciones, antes de implementar el proyecto el nivel de eficacia era de 0,51% a diferencia de una vez puesto en funcionamiento el aplicativo el nivel subió a 0,80% dando como resultado un incremento del 0,29% y mejorando el índice de ventas para la empresa Vialumix. (Gutarra Trujillo, 2019)

En la ciudad de Guayaquil se desarrolló una aplicación web e-commerce para la ferretería "El Descanso", el objetivo era automatizar los procesos manejados dentro de la ferretería, el desarrollo se llevó en base al modelo de negocio e-commerce B2C y la metodología de desarrollo de software SCRUM, luego de culminado el proyecto dio como resultado, que el tiempo de proceso de compra se redujo a un 34,42% y el tiempo en procesar una venta se redujo a un 7,80%. (Coello Quezada, 2023)

La Ferretería Multitableros, ubicada en la provincia de Los Ríos, específicamente en el Cantón Quevedo, enfrenta un desafío significativo en su gestión comercial y su presencia en el entorno digital. La falta de una plataforma de tienda en línea eficiente y moderna representa una limitación importante para el crecimiento y la adaptación a las expectativas cambiantes de los clientes en el mercado actual. Asi mismo, la ausencia de una presencia sólida en el entorno digital impide que la ferretería aproveche al máximo las oportunidades de crecimiento que ofrece E-Commerce. En un mundo cada vez más digitalizado, donde los consumidores buscan mejorar sus experiencias de compra, la falta de una plataforma en línea puede hacer que la ferretería se quede atrasada frente a la competencia.

# <span id="page-21-0"></span>**6. OBJETIVOS**

## <span id="page-21-1"></span>**6.1. Objetivo General**

Desarrollar un sistema PWA utilizando E-commerce para la analítica de datos y toma de decisiones en la ferretería Multitableros del cantón Quevedo.

# <span id="page-21-2"></span>**6.2. Objetivos Específicos**

- Investigar el estado actual de la Ferretería y posterior a ello seleccionar las herramientas y lenguajes de desarrollo de PWA adecuadas al proyecto.
- Desarrollar la PWA E-commerce aplicando la metodología SCRUM, y la herramienta de PowerBI que permita mejorar la toma de decisiones.
- Establecer las pruebas necesarias de funcionamiento para corregir posibles errores y garantizar la eficacia y calidad del sistema en la implementación.

# <span id="page-22-0"></span>**7. ACTIVIDADES Y SISTEMAS DE TAREAS CON RELACIÓN A LOS OBJETIVOS PLANTEADOS**

# <span id="page-22-1"></span>Tabla 2:

Actividades y sistemas de tareas con relación a los objetivos planteados.

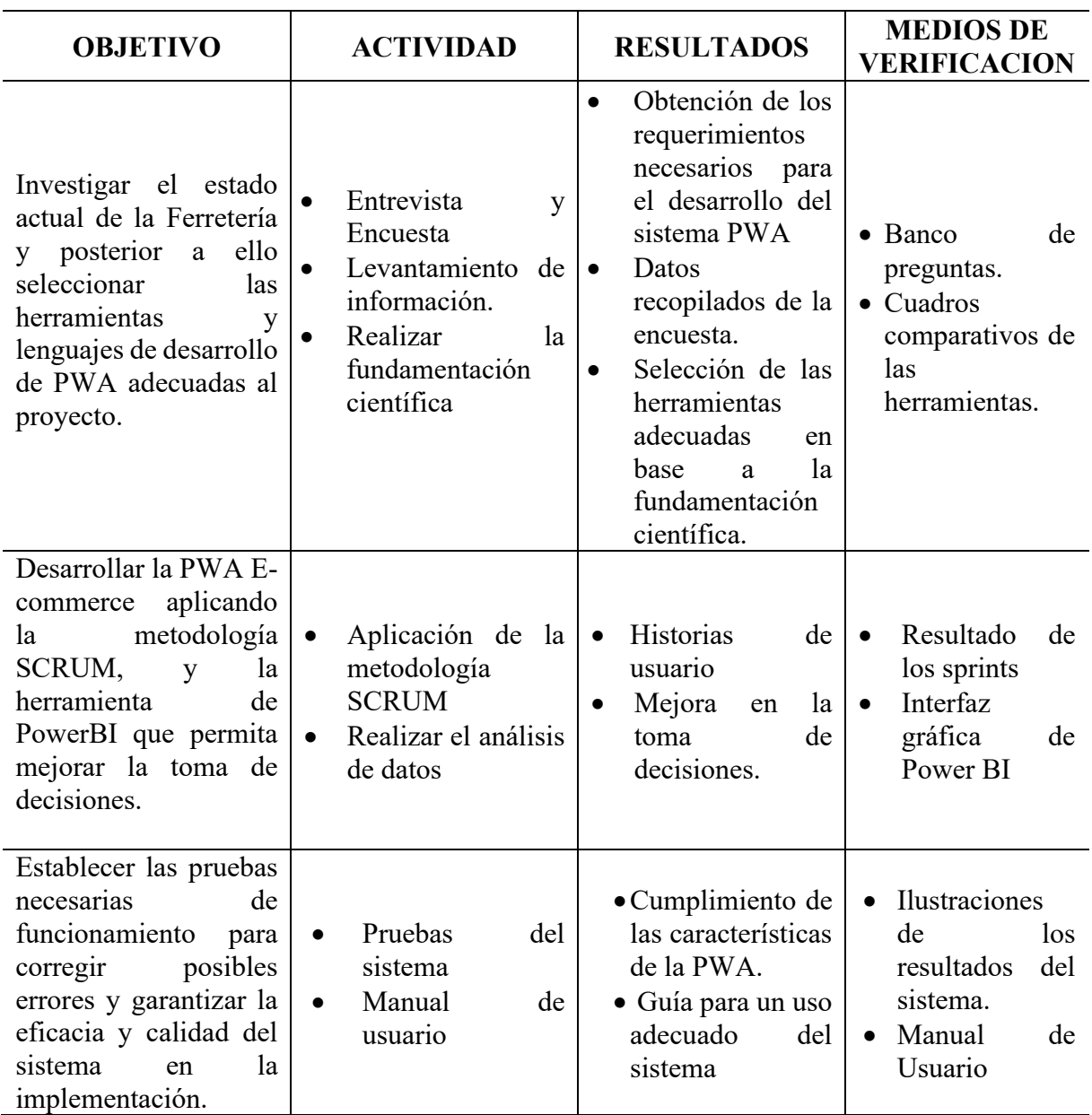

*Nota.* Elaborado por Fajardo, N & Zambrano, L

# <span id="page-23-0"></span>**8. FUNDAMENTACIÓN CIENTIFICA Y TÉCNICA**

### <span id="page-23-1"></span>**8.1. Sistema Web**

Un "sistema web" o también llamado "aplicación web" es un sistema que no está construido e instalado en una plataforma o sistema operativo (Windows, Linux). En cambio, están alojados en servidores de Internet o en una intranet (red de área local). Su apariencia es muy similar a las páginas web que se observa habitualmente, pero en realidad el "sistema web" tiene funciones muy potentes y puede dar respuestas a situaciones específicas. El sistema web se puede utilizar en cualquier navegador web (Chrome, Firefox, Internet Explorer, etc.) independientemente del sistema operativo. Para utilizar aplicaciones web, no es necesario instalarlas en cada computadora porque los usuarios se conectan al servidor que aloja el sistema. (Rodríguez K. , 2019)

#### <span id="page-23-2"></span>**8.2. Desarrollo Web Multiplataforma**

El desarrollo de aplicaciones multiplataforma es el proceso de creación de programas en un lenguaje de programación que se puede exportar y ver fácilmente en cualquier tipo de dispositivo, independientemente del sistema operativo. Su principal característica es que están creados en el mismo lenguaje de programación. Esto permite visualizarlo en cualquier dispositivo, independientemente de su sistema operativo, y personalizarlo con una serie de cambios mínimos. El desarrollo multiplataforma también está adquiriendo cada vez más importancia, ya que facilita la creación de aplicaciones "híbridas". Estas aplicaciones utilizan elementos de aplicaciones tanto nativas como web. Ofrecen lo mejor de ambos mundos, ya que son rápidos y fáciles de desarrollar y, al mismo tiempo, brindan una experiencia de usuario cercana a las aplicaciones tradicionales. (Contreras Castañeda, 2021)

Hay dos formas principales de desarrollarlo:

- Utilizar un lenguaje de desarrollo web como HTML, CSS o JavaScript. De esta forma, la aplicación se desarrolla como si fuera una aplicación web y se puede adaptar a cualquier dispositivo.
- Utilizar plataformas de desarrollo móvil multiplataforma como Flutter o React Native para generar código nativo para cada sistema operativo. Con estas herramientas, puede crear aplicaciones sin preocuparse por su apariencia o funcionamiento en diferentes

dispositivos. Estos sistemas hacen que el proceso sea más fácil y rápido que desarrollar todo desde cero para cada plataforma. (Guerra Poalasin, 2021)

# <span id="page-24-0"></span>**8.2.1. Comparación de desarrollo web multiplataforma con respecto a desarrollo nativo**

A pesar del gran revuelo en torno a las aplicaciones multiplataforma, todavía existe un debate sobre qué aplicación es la mejor opción frente a las opciones de desarrollo nativo.

# <span id="page-24-2"></span>**Tabla 3:**Comparación de desarrollo web multiplataforma con respecto a desarrollo nativo a desarrollo nativo nativo

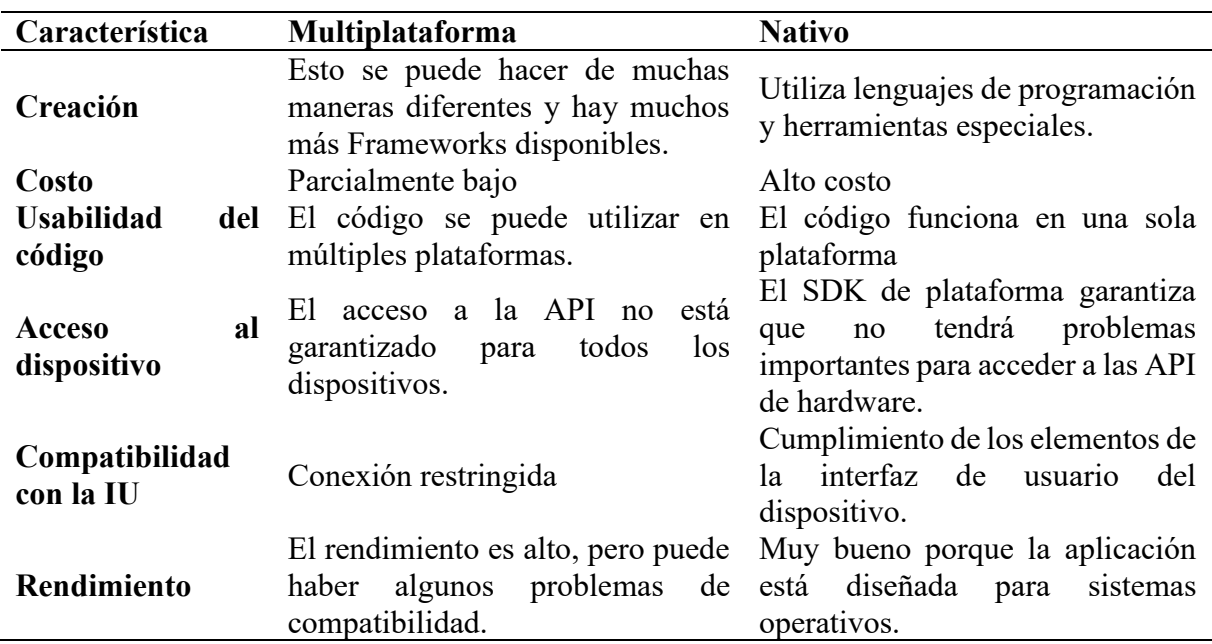

*Comparación de desarrollo web multiplataforma con respecto a desarrollo nativo*

*Nota.* Fuente (Guerra Poalasin, 2021)

# <span id="page-24-1"></span>**8.3. Aplicación Web Progresiva (PWA)**

La digitalización y la programación han dado lugar a crecientes innovaciones en informática, un ejemplo de ello son las aplicaciones web progresivas o PWA.

Una PWA, o Progressive Web App (Aplicación Web Progresiva), es una aplicación web que utiliza tecnologías web modernas para ofrecer una experiencia de usuario similar a la de una aplicación nativa.

Las PWA pueden considerarse similares a AJAX u otros modelos similares, que incluyen un conjunto de características de la aplicación, incluido el uso de tecnologías y técnicas webs

específicas. Este conjunto de documentos le dice todo lo que necesita saber sobre ellos. (Jiménez , 2022)

### <span id="page-25-0"></span>**8.3.1. Componentes de la PWA**

Para que una PWA pueda ser denominada aplicación web, técnicamente debe tener los siguientes componentes: un contexto seguro (en-US) (HTTPS), uno o más Servicio Workers y un archivo de manifiesto.

### • **Contexto seguro (en-US) (HTTPS)**

Las aplicaciones web deben entregarse a través de una red segura. Convertirse en un sitio web seguro no sólo es una buena práctica, sino que también hace que su aplicación web sea un sitio web confiable, especialmente cuando los usuarios necesitan realizar transacciones seguras. La mayoría de las funciones relacionadas con PWA, como la geolocalización e incluso los servicios de recursos humanos, solo están disponibles cuando la aplicación se carga a través de HTTPS.

## • **Service Workers**

Es un script que permite interceptar y controlar cómo el navegador web maneja las solicitudes de red y el almacenamiento en caché de activos. De esta manera los desarrolladores web pueden crear páginas web rápidas y confiables, así como capacidades fuera de línea. (Macías Guamangate y otros, 2021)

## • **Web App Manifest**

Un archivo JSON que controla cómo se muestra su aplicación a los usuarios y proporciona visibilidad para aplicaciones web progresivas. Describe el nombre de la aplicación, la URL de inicio, el ícono y cualquier otra información necesaria para convertir el sitio web a un formato similar a una aplicación.

## **Notificaciones Push**

Estos mensajes provienen del servidor, por lo que no es necesario abrir un navegador para recibirlos. Son muy útiles porque brindan información relevante a los clientes, como recordatorios de reuniones, después los usuarios deciden si abren una aplicación a través de notificaciones. (Ferrer Martínez , 2019)

## <span id="page-26-0"></span>**8.3.2. Características esenciales**

Las PWA se pueden instalar en teléfonos móviles, pero no es necesario realizar las mismas tareas en la web. Es decir, no requieren instalación. Por tanto, tienen importantes ventajas.

La tecnología utilizada para desarrollar PWA proporciona un sistema multiplataforma que es independiente del navegador y del sistema operativo. Esto significa que no es necesario desarrollar una programación especial para cada sistema operativo, lo que reduce significativamente los costes. Está impulsado por la tecnología Service Worker, por lo que la aplicación no necesita acceder al navegador para ejecutarse, como sí lo hace una aplicación nativa. Otra ventaja es la App Shell, que permite a los usuarios ver el diseño y la interfaz sin esperar. (Ferrer, 2022)

#### <span id="page-26-1"></span>**8.3.3. Ventajas**

- Son multiplataforma y se puede acceder a ellos desde todos los navegadores y sistemas operativos.
- Adaptan su funcionalidad al navegador utilizado por el usuario.
- Gracias a la tecnología Service Worker, se pueden utilizar sin conexión a Internet.
- Su diseño responsivo funciona en cualquier dispositivo.
- No requiere programación para cada sistema operativo.
- Los accesos directos se pueden guardar en la pantalla de inicio del móvil al igual que la aplicación original.
- Se pueden encontrar mediante un buscador o código QR, eliminando la necesidad de buscar en las tiendas y aumentando así la presencia de la aplicación.
- Se pueden compartir como enlaces mediante programas de mensajería instantánea como WhatsApp. (Fontecha y otros, 2020)

# <span id="page-26-2"></span>**8.3.4. Casos de estudio destacados**

Las empresas están dando un paso hacia esta nueva tecnología que les permite generar más participación y aumentar las tasas de conversión.

Hay varios aspectos que los hacen tan populares entre usuarios y empresas como las siguientes:

**Twitter:** Esta red social introdujo PWA no hace mucho con grandes resultados. No solo redujeron su tasa de rebote en una quinta parte, sino que también pudieron aumentar la cantidad de tweets y páginas vistas por sesión con hasta un 75%.

**Forbes:** La famosa revista Forbes duplicó el tiempo medio de sesión de los usuarios y multiplicó por 6 el número de suscripciones a boletines.

**BBVA:** El Banco de España se ha sumado a la lista de empresas que utilizan PWA. Sus aplicaciones web avanzadas han sido reconocidas dos veces como las mejores del mundo por la consultora Forrester.

**Alibaba:** Es la empresa online más grande en el espacio B2B. Después de implementar una PWA, las tasas de conversión aumentaron en más del 75% y las tasas de participación se cuadruplicaron. (Rodríguez y otros, 2019)

# <span id="page-27-0"></span>**8.4. E-commerce**

El E-commerce, también conocido como comercio electrónico, es una estrategia empresarial. Es una forma de vender online que va mucho más allá de un sitio web. A diferencia de las ventas fuera de línea con punto de venta, horarios comerciales predefinidos y cobertura limitada, las ofertas de ventas a través del comercio electrónico ofrecen innumerables oportunidades para completar una transacción, ya que no están limitadas por ubicación geográfica ni horario comercial. (Godoy Rosero y otros, 2022)

Se puede categorizar el comercio electrónico por su público objetivo o modelo de negocio:

# <span id="page-27-1"></span>**8.4.1. Depende del grupo objetivo**

- **B2C (Business to Consumer):** comercio electrónico dirigido al consumidor final. Este es el tipo más común.
- **B2B (Business-to-Business):** comercio electrónico dirigido a otros negocios, como una tienda de artículos de oficina.

• **C2C (consumidor a consumidor):** Este tipo ha florecido en los últimos años con el auge de las compras online. Estos consumidores venden productos de uso frecuente directamente a otros consumidores

## <span id="page-28-0"></span>**8.4.2. Depende del modelo de negocio**

- **Tienda online propia:** el modelo más sencillo, consta únicamente de una versión digital de la tienda física de la marca que vende sus productos. Puede ser un negocio únicamente online o tener tanto comercio electrónico como tiendas físicas.
- **Mercado:** un mercado es una "macro tienda" que incluye una variedad de proveedores.
- **Dropshipping**: para los clientes, el dropshipping no es diferente de una tienda en línea estándar. Sin embargo, en este caso, el vendedor no puede gestionar su propio inventario y se limita a exhibir y promocionar los productos, mientras que el tercero es responsable de su entrega.
- **Afiliado:** Un modelo de afiliado en marketing digital implica utilizar a un tercero para promocionar un producto o servicio a cambio de una comisión. Los afiliados publican enlaces que dirigen a los clientes a otra tienda cuya venta está cerrada. (Valencia Toapanta, 2021)

# <span id="page-28-1"></span>**8.4.3. Evolución y tendencias**

El comercio electrónico ha cambiado la forma en que se comercializan bienes y servicios en todo el mundo. La importancia económica del comercio electrónico queda demostrada por la tasa de rotación de los mayores sitios de compras (principalmente Amazon y Alibaba).

Algunas tendencias en comercio electrónico son:

**Multitiendas:** son una estrategia que permite atender diferentes nichos de mercado sin segmentación. Implica atacar diferentes mercados, pero con menos tiempo y esfuerzo.

**Mejoras en la experiencia del usuario (UX):** la facilidad de navegación, facilidad de uso y búsqueda de productos y servicios en su tienda electrónica ayuda a lograr ventas efectivas.

**Mejora de la experiencia del cliente (CX):** las grandes empresas ya cuentan con populares chatbots para atención al cliente y herramientas de big data para desarrollar estrategias de marketing digital, venta cruzada y servicio postventa.

El impacto del comercio electrónico en los hábitos de compra es innegable. Además, está claro que la industria seguirá expandiéndose e ingresando a áreas en las que aún no ha penetrado completamente, lo que la convertirá en un pilar importante del comercio mundial en los próximos años. (Maigualema, 2023)

### <span id="page-29-0"></span>**8.5. Servidor Web**

En pocas palabras, un servidor web es una computadora que almacena, procesa y entrega archivos de sitios web desde un navegador a un usuario.

Un servidor web consta de hardware y software que utiliza el Protocolo de transferencia de hipertexto (HTTP) para responder a las solicitudes de los usuarios web en la World Wide Web. A través de este proceso, el servidor web carga la página solicitada y la entrega al navegador del usuario, como Google Chrome.

Los servidores web siguen un modelo cliente-servidor. En esta estructura, un programa (también llamado cliente) solicita recursos o servicios de otro programa (el servidor). (Palma Pérez, 2020)

#### <span id="page-29-1"></span>**8.6. Editores de código**

Un editor de código fuente es un editor de texto diseñado específicamente para editar el código fuente de programas de computadora. Para los editores de código web, deben cumplir un requisito básico: permiten y facilitan la escritura y edición de código HTML, CSS y JavaScript. Un editor de código fuente es una herramienta de programación importante porque el trabajo principal de un programador es crear, ingresar y editar código fuente. (Peralta Méndez, 2020)

## <span id="page-29-2"></span>**8.6.1. Visual Studio Code**

Visual Studio Code es un editor de código fuente ligero pero potente que se ejecuta en el escritorio y está disponible para Windows, macOS y Linux. Esto incluye compatibilidad nativa con JavaScript, TypeScript y Node.js, así como compatibilidad con otros lenguajes (como C ++, C #, Java, Python, PHP, Go) y tiempos de ejecución (como .NET y Unity).

También incluye soporte para depuración, controles Git integrados, resaltado de sintaxis, finalización inteligente de código, fragmentos de código y refactorización de código. También es personalizable, lo que permite a los usuarios cambiar el tema del editor, los atajos de teclado

y las preferencias. Es gratuito y de código abierto, aunque las descargas oficiales son software propietario y requieren la presentación legal de los datos de uso de la aplicación. (Gamarra, 2023)

# <span id="page-30-0"></span>**8.6.1.1. Funcionalidades**

Visual Studio Code admite múltiples lenguajes de programación y conjuntos de funciones que pueden o no ser compatibles

Disponible para idiomas específicos. Muchas funciones de Visual Studio Code no aparecen en los menús ni en la interfaz de usuario. En cambio, se puede acceder a él a través del panel de comandos o un archivo. json. El panel de comando es una interfaz de línea de comando. Sin embargo, desaparece cuando el usuario interactúa con algo externo haciendo clic fuera de él o presionando una combinación de teclas en el teclado. También funciona para comandos que requieren mucho tiempo.

Cuando esto pasa, se anula la orden permanente. Como editor de código fuente, Visual Studio Code permite cambiar la tabla de caracteres en la que se almacena el documento activo, el carácter que identifica los saltos de línea (elija entre LF y CRLF) y el lenguaje de programación de funciones del documento. (Flores, 2022)

# <span id="page-30-1"></span>**8.6.1.2. Componentes y herramientas de Visual Studio Code**

Está diseñado para ser una pequeña descarga que contiene solo la cantidad mínima de componentes comunes que se encuentran en la mayoría de los flujos de trabajo de desarrollo. Incluyendo funciones básicas como editor, administrador de archivos, administración de ventanas y opciones de configuración de prioridad.

El servicio de lenguaje JavaScript/TypeScript y el depurador Node.js también forman parte de la instalación base. La mayoría de los usuarios necesitarán instalar componentes adicionales según sus necesidades específicas. (Gamarra, 2023)

# <span id="page-30-2"></span>**8.6.1.3. Características**

• **Eficiencia y flexibilidad de programación:** VSCode es un editor ágil que funciona bien incluso en equipos con recursos limitados.

- **Amplio soporte para lenguajes y frameworks:** Mas allá de su rápida difusión es su capacidad para admitir múltiples lenguajes y marcos, por lo que muchas comunidades lo utilizan en diferentes áreas, como front-end o back-end. Cabe destacar que se trata de un editor multiplataforma y se puede instalar libremente en Windows, Linux y MacOS.
- **Potentes herramientas de depuración y prueba:** Aunque no todo el mundo los usa o los necesita, VSCode viene con un conjunto muy potente de herramientas de depuración y prueba. Esto ayuda a depurar rápidamente el programa sin salir del editor ni ejecutar pruebas unitarias en modo integrado.
- **Personalización y escalabilidad según tus necesidades:** Finalmente, es importante enfatizar la cantidad de extensiones que se puede encontrar para extender la funcionalidad de VSCode en todos los lugares que se nos ocurran. De hecho, es difícil encontrar un lenguaje o marco popular que no tenga una o docenas de extensiones para mejorar la integración con VSCode. (López Guzmán , 2019)

## <span id="page-31-0"></span>**8.6.2. Sublime Text**

Sublime Text es un editor de texto que puede escribir código en casi cualquier formato de archivo. Está diseñado para escribir sin distracciones. Es decir, proporciona visualmente un entorno oscuro donde las líneas de código que escribas resaltarán para que puedas concentrarte en ellas. En resumen, podemos decir que Sublime Text es un editor de texto liviano que se ha creado pensando en la velocidad desde cero, lo que lo convierte en uno de los editores de texto más rápidos y fáciles de usar. (Universidad Miguel Hernández de Elche, 2015)

### **Características**

- Una de las características más apreciadas del editor de texto Sublime es su simplicidad. Tiene una interfaz limpia y sencilla que no muestra barras de herramientas ni cuadros de diálogo de configuración.
- Su interfaz está dividida en pestañas, lo que significa que puedes abrir muchos archivos.
- Tiene una función llamada "Mini Mapa" que permite saber qué parte del archivo estás viendo en ese momento.
- Su función de autocompletado hace que la programación sea más fácil y rápida.
- Proporciona una lista de posibles palabras basadas en palabras utilizadas anteriormente. Además, el editor de texto Sublime tiene funciones de resaltado para HTML, CSS, Java, PHP y muchos otros lenguajes. (Raya González & Sánchez Campos, 2023)

### <span id="page-32-0"></span>**8.7. XAMPP**

XAMPP es un paquete de software gratuito que contiene muchas herramientas útiles para desarrollar aplicaciones web. El nombre "XAMPP" proviene de las abreviaturas de sus componentes: Apache, MySQL, PHP y Perl. Estas herramientas son esenciales para crear aplicaciones web porque Apache es un servidor web, MySQL es un sistema de administración de bases de datos, PHP es un lenguaje de programación para crear páginas web dinámicas y Perl es un lenguaje de programación para aplicaciones web.

XAMPP está disponible para Windows, Linux y Mac OS X, lo que lo hace versátil y fácil de instalar en cualquier sistema operativo. (Nes, 2023)

### <span id="page-32-1"></span>**8.8. HTML**

HTML es el lenguaje que define el contenido de las páginas web. Significa Hypertext Markup Language en inglés, son básicamente un conjunto de etiquetas que los navegadores interpretan para definir el texto y otros elementos que componen una página web, como imágenes, listas, tablas, videos, etc. Se utiliza para describir la estructura básica de una página y organizar la visualización de su contenido. Permite incluir enlaces a otras páginas o archivos.

Cabe mencionar que HTML no es un lenguaje de programación debido a que no cuenta con las funciones aritméticas, variables o estructuras de control propias de estos lenguajes, por lo tanto, solo se utiliza para crear páginas web estáticas. (Casado Vara, 2019)

Consta de las siguientes características:

- Se basa en una serie de códigos cortos que el desarrollador del sitio web ha escrito de forma impresa.
- Es multiplataforma, por lo que se puede acceder a él desde cualquier lugar y desde cualquier dispositivo.
- No necesita estar en línea para que HTML funcione porque puede codificar páginas web sin conexión.
- Todos los elementos de un archivo HTML constan de una etiqueta de inicio, un bloque de texto y una etiqueta de finalización.
- Tiene funciones de implementación rápida. (Terán Anciano, 2019)

### <span id="page-33-0"></span>**8.9. Bootstrap**

Bootstrap es un marco que permite a los desarrolladores web crear páginas web responsivas de forma más rápida y sencilla. En este sentido, proporciona un conjunto de elementos y plantillas CSS, HTML y JavaScript que cualquiera puede utilizar o modificar de forma gratuita. El propósito de Bootstrap es facilitar y acelerar el desarrollo de un sitio web, respetando los estándares de diseño, adaptabilidad para dispositivos móviles (diseño responsive) y facilidad de uso. (Bastidas Logroño y otros, 2019)

#### <span id="page-33-1"></span>**8.10. JavaScript**

JavaScript es un lenguaje de programación utilizado por los desarrolladores para crear páginas web interactivas. Desde actualizar feeds de redes sociales hasta mostrar animaciones y mapas interactivos, las funciones de JavaScript pueden mejorar la experiencia de su sitio web. Porque las secuencias de comandos del lado del servidor son una de las tecnologías centrales de la World Wide Web. JavaScript se clasifica principalmente como lenguaje de secuencias de comandos o lenguaje interpretado. El código JavaScript se interpreta, es decir. Traducido por el motor JavaScript directamente al código de lenguaje de máquina subyacente. Para otros lenguajes de programación, el compilador es responsable de compilar todo el código del programa en código de máquina en varios pasos. (López Quijado, 2023)

## <span id="page-33-2"></span>**8.10.1. Características**

JavaScript es un lenguaje de programación con capacidades únicas. Algunos de ellos se describen a continuación:

- A diferencia de los lenguajes del lado del servidor como PHP, ASP o PERL, que se ejecutan en el navegador del usuario
- JavaScript no necesita especificar el tipo de datos al declarar variables. Esto puede acelerar el programa.
- Utiliza un traductor para traducir sobre la marcha, lo que reduce la carga en el servidor web y permite su uso en múltiples plataformas. (Mohedano, 2021)

# <span id="page-34-1"></span><span id="page-34-0"></span>**8.11. Lenguajes de Programación 8.11.1. PHP**

PHP es un lenguaje de programación de propósito general que se utilizó por primera vez en entornos de desarrollo web. Este lenguaje se suele utilizar para desarrollar el backend, es decir, el lado del servidor, de un sitio web. Sin embargo, todavía tiene muchas herramientas de interfaz. Por tanto, es uno de los principales lenguajes de programación en programación web. PHP significa Hypertext Preprocessor. (Cobo Ortega, 2020)

# <span id="page-34-2"></span>**8.11.1.1. Características**

Una característica de PHP que lo diferencia de otros lenguajes es que está diseñado para integrarse en HTML. Esto significa que los archivos HTML pueden contener elementos PHP incrustados si se siguen ciertas reglas.

Otra característica es que el código incrustado en él se ejecutará en el lado del servidor antes de enviarse al cliente. Por lo tanto, el cliente solo recibe los resultados del script, no el código que lo genera. Esto significa que cuando ejecutas un archivo PHP, llega al navegador como HTML. Por tanto, el código incrustado es invisible para los usuarios.

Es un lenguaje orientado a objetos que proporciona un procesamiento de datos más rápido. (Sierra Cedeño & Espinoza Mina, 2018)

# <span id="page-34-3"></span>**8.11.1.2. Funciones**

Este lenguaje de programación tiene tres funciones principales:

- Programación del lado del servidor: excelente para probar páginas web antes de publicarlas en la web.
- Programación de línea de comandos: no se requiere navegador ni servidor para crear scripts PHP, solo un analizador PHP. Los scripts son excelentes para tareas comunes de sitios web.
- Aplicaciones de escritorio: aunque PHP es un lenguaje menos utilizado, también es adecuado para desarrollar aplicaciones de escritorio debido a su complejidad. (Villalba y otros, 2021)

# <span id="page-35-0"></span>**8.11.1.3. Ventajas**

- Lenguaje completamente libre y abierto.
- Configurar el entorno de desarrollo es rápido y sencillo.
- Tiene una comunidad muy grande.
- Es un lenguaje multiplataforma.
- Tiene la versatilidad de interactuar con la mayoría de los repositorios disponibles en la actualidad. (Moreno, 2014)

# <span id="page-35-1"></span>**8.11.2. C#**

C# (C Sharp) es un lenguaje de programación moderno y seguro creado por Microsoft para el desarrollo de software en la plataforma.NET. Es uno de los lenguajes más populares y potentes que se utilizan actualmente para el desarrollo de aplicaciones, y su sintaxis expresiva permite a los desarrolladores escribir rápidamente código sólido y eficiente.

Está diseñado para usarse en la plataforma .NET, que admite múltiples sistemas operativos, incluidos Windows, macOS y Linux. También puedes desarrollar para iOS y Android usando las herramientas de Xamarin. (Layedra Larrea y otros, 2022)

# <span id="page-35-2"></span>**8.11.2.1. Características**

- **Fácil de mantener**: la sintaxis del lenguaje es fácil de aprender y comprender, lo que facilita el mantenimiento y la depuración del código existente.
- **Funciones de seguridad integradas:** C# proporciona potentes funciones de seguridad integradas, como control de acceso, cifrado y verificación segura de tipos.
- **Alto rendimiento:** C# admite una gestión eficiente de la memoria, lo que lo hace adecuado para desarrollar aplicaciones de alto rendimiento con limitaciones de tiempo críticas.
- **Desarrollo multiplataforma:** .NET Framework permite a los desarrolladores crear aplicaciones que se ejecutan en múltiples plataformas sin tener que reescribir el código para cada plataforma. (Tejera Martínez y otros, 2021)
#### **8.11.3. Java**

Java es un lenguaje de programación ampliamente utilizado para escribir aplicaciones web. Java es un lenguaje multiplataforma orientado a objetos, orientado a redes y que puede utilizarse como una plataforma en sí misma. (Prieto Sáenz & Casanova Faus, 2021)

## **8.11.3.1. Características**

- Java es un lenguaje portátil que puede ejecutarse en cualquier sistema operativo.
- El código de programa escrito en Java se compila en un formato especial llamado código de bytes y luego se ejecuta en la máquina virtual Java (JVM) lo que significa que el código se puede ejecutar en cualquier plataforma que tenga instalada la JVM.
- Proporciona una gran cantidad de bibliotecas estándar para funciones comunes como procesamiento de entrada/salida, redes y desarrollo de interfaz gráfica de usuario. (Ordax, 2023)

## **8.12. Cuadro comparativo de los lenguajes de programación**

#### Tabla 4:

#### *Cuadro comparativo de los lenguajes de programación*

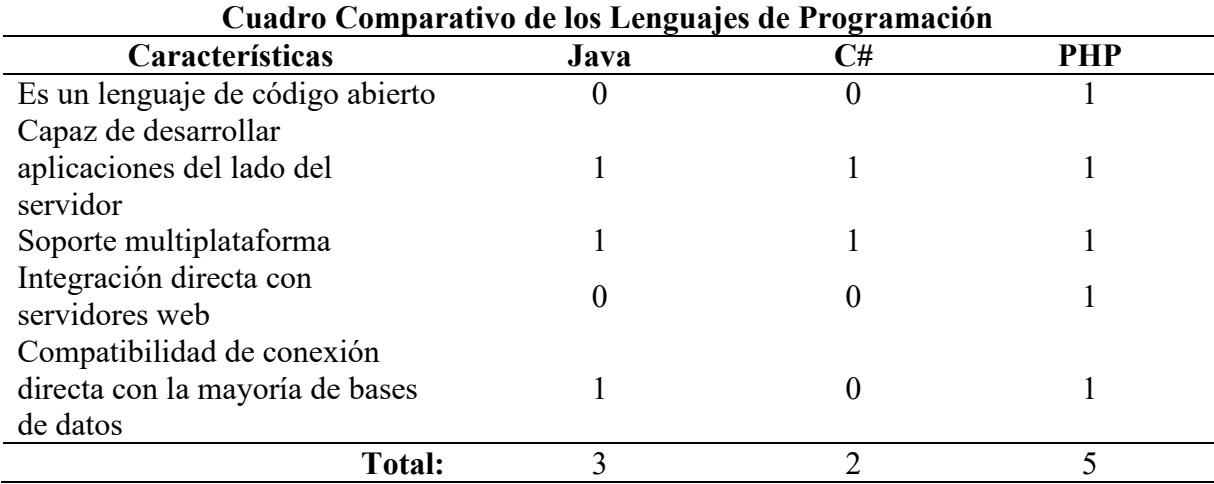

*Nota.* Elaborado por Fajardo, N & Zambrano, L

En conclusión y luego de investigar los lenguajes de programación se escogió a PHP como el lenguaje de programación adecuado para este proyecto por sus grandes ventajas en cuanto a que es de código abierto, su integración directa con los servidores web y su compatibilidad con las bases de datos hace que sea un lenguaje completo al momento de desarrollar un aplicativo, a eso se suma la puntuación de 5 que obtuvo a diferencia de los demás lenguajes que obtuvieron, Java 3 y C# 2.

# **8.13. Gestores de Base de Datos 8.13.1. MySQL**

MySQL es un sistema de gestión de bases de datos relacionales basado en SQL, o DBMS. MySQL almacena, administra y muestra datos en tablas, funciona como un sistema clienteservidor. Aunque la base de datos actúa como un servidor donde se almacena toda la información relevante, el software puede considerarse como un cliente.

Con este software, los usuarios de bases de datos relacionales pueden formular varias consultas llamadas "consultas" utilizando el lenguaje de consulta SQL y enviarlas al sistema de base de datos. Todos estos son manejados por MySQL, por lo que el acceso a los datos también es una parte importante de MySQL. (Campos Monge y otros, 2022)

## **Ilustración 1.**

*Funcionalidad de MySQL*

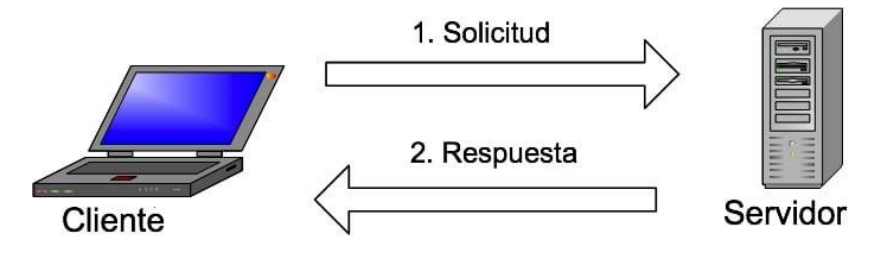

*Nota.* Fuente (Campos Monge y otros, 2022)

## **8.13.1.1. Características**

Las principales características de MySQL son:

- Sistema de base de datos relacional: como todos los demás sistemas de bases de datos, MySQL también es un sistema de base de datos relacional.
- Arquitectura Cliente-Servidor: MySQL es un sistema cliente-servidor.
- Soporte SQL: MySQL soporta el lenguaje SQL.
- Unicode: MySQL admite todos los caracteres imaginables.
- Transacción: en el contexto de un sistema de base de datos, una transacción significa realizar una serie de operaciones de base de datos como un bloque, y el sistema de base de datos garantiza que se ejecute cualquiera de las operaciones.
- Lenguaje de programación: muchas API (interfaz de programación de aplicaciones) y bibliotecas se utilizan para desarrollar aplicaciones MySQL. ODBC: MySQL admite conectores ODBC. Esto permite abordar MySQL utilizando un lenguaje de programación común.
- Independencia de plataforma: No sólo el lado cliente de la aplicación se ejecuta en diferentes sistemas operativos, sino que MySQL mismo puede ejecutarse en múltiples sistemas operativos.
- Velocidad: MySQL se considera un programa de base de datos muy rápido. Esta velocidad está respaldada por pruebas exhaustivas.
- Las contraseñas seguras están cifradas en MySQL. (Hueso Ibáñez, 2021)

## **8.14. Cuadro comparativo de las bases de datos**

## Tabla 5:

#### *Cuadro comparativo de las bases de datos*

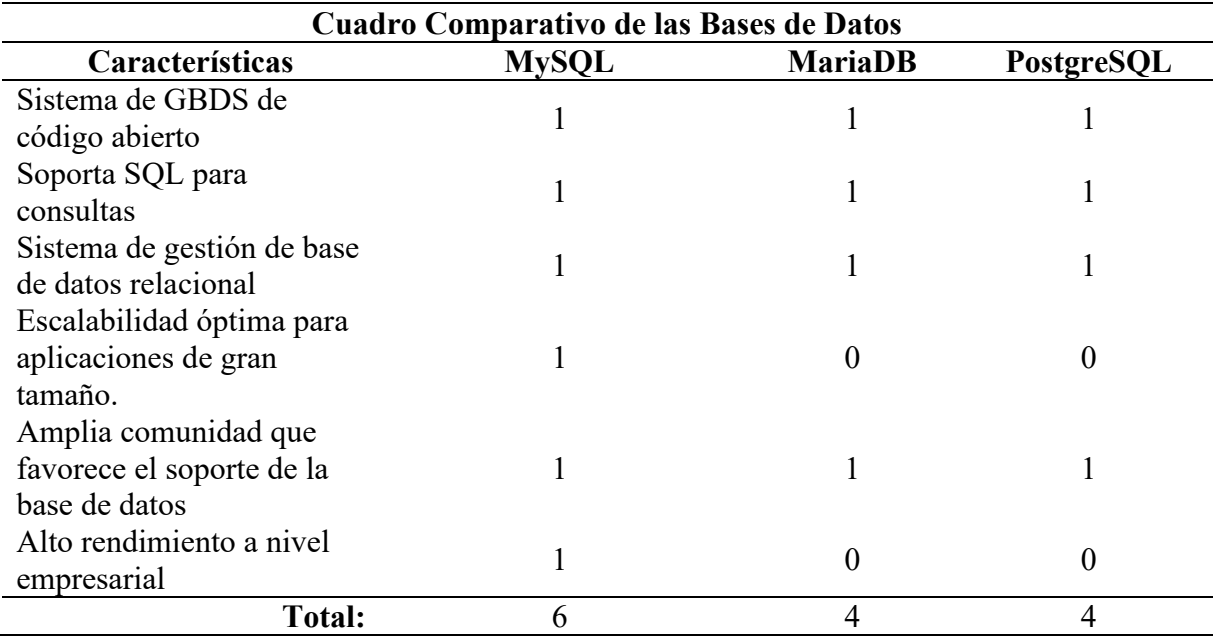

Gracias a la investigación realizada sobre los gestores de bases de datos, se logró observar que MySQL es una base de datos con mayores características destacando con 6 puntos en relación a MariaDB y PostgreSQL con 4, esto ya que MySQL es un gestor de base de datos muy popular en el desarrollo de aplicaciones web, también su escalabilidad para aplicaciones de gran tamaño y su rendimiento a nivel empresarial hace que se una opción viable para este proyecto.

#### **8.15. Analítica de datos**

Es el proceso de examinar, limpiar, transformar y modelar datos para encontrar patrones, tendencias o información útil. El objetivo de la analítica de datos es descubrir información significativa que le permita ajustar sus acciones y tomar las decisiones correctas. Por tanto, es una herramienta apta para casi cualquier ámbito, desde las finanzas hasta el marketing o la salud.

Los programas de análisis de datos pueden ayudar a las empresas a aumentar los ingresos, mejorar la eficiencia operativa y optimizar las actividades de marketing y los esfuerzos de servicio al cliente. También se puede utilizar para responder rápidamente a nuevas tendencias del mercado y obtener una ventaja competitiva sobre los competidores. Sin embargo, el objetivo principal del análisis de datos es mejorar el rendimiento empresarial. Dependiendo de la aplicación, los datos analizados pueden incluir registros históricos o nueva información procesada para su análisis inmediato. Además, pueden provenir de sistemas internos y fuentes externas. ( Morales Serazzi , 2021)

#### **8.16. Toma de decisiones**

La toma de decisiones basada en datos se define como el uso de hechos, mediciones y datos para guiar decisiones comerciales estratégicas que se alinean con las metas, objetivos y planes de una organización. Cuando una organización aprovecha todo el valor de sus datos, todos, desde los analistas de negocios hasta los gerentes de ventas y los profesionales de recursos humanos, pueden tomar mejores decisiones todos los días. Sin embargo, esto no se puede lograr simplemente eligiendo las técnicas analíticas adecuadas para identificar la próxima oportunidad estratégica. (Chaur Bernal, 2019)

Desarrollar estas capacidades básicas ayudará a facilitar la toma de decisiones basada en datos en todos los niveles del trabajo. Como resultado, las empresas harán preguntas e investigarán

constantemente para descubrir información útil que pueda llevar a la acción. (Castillo Hernández, 2021)

#### **8.17. Power BI**

Power BI es una colección de servicios, aplicaciones y conexiones de software que trabajan juntos para transformar fuentes de datos dispares en información coherente, interactiva y visualmente atractiva. Power BI facilita la conexión a fuentes de datos, visualizar y descubrir lo más importante y compartirlo con cualquier persona o número de usuarios. Power BI consta de varios elementos que funcionan en conjunto, comenzando con estos tres conceptos básicos:

- La aplicación de escritorio de Windows se llama Power BI Desktop.
- El servicio de software como servicio (SaaS) en línea se lo llama también como servicio Power BI.
- Aplicación Power BI Mobile para Windows, iOS y Android. Estos tres elementos (Power BI Desktop, Servicios y Aplicaciones Móviles) están diseñados para permitirle crear, compartir y consumir información empresarial de la manera más eficiente para usted y su función. (Rivera Resina, 2018)

# **8.17.1. Características**

- La inscripción es gratuita.
- Acceso rápido y fácil a los datos y métricas importantes.
- Es totalmente personalizable según las necesidades de su empresa y su fuerza laboral.
- La capacidad de tomar decisiones basadas en datos en cualquier parte del mundo, disponible con aplicaciones de Windows, iOS y Android. ( Viteri Cevallos & Murillo Párraga, 2021)

#### **8.17.2. Ventajas**

- Fomenta una cultura del resultado: Proporciona herramientas de toma de decisiones y reporting analítico para promover una cultura y eficiencia operacional basada en los datos.
- Toma decisiones más fundamentadas: Acceder a datos en tiempo real de lo que está sucediendo, desde información de sensores en fábricas hasta de las redes sociales, para facilitar la toma de decisiones rápidas y relevantes.

• Agrupa las necesidades de análisis de datos a nivel de usuario y a nivel corporativo en una sola plataforma. (Perez Ccancce & Torrejón Burgos, 2022)

#### **8.18. Cuadro comparativo de las herramientas de análisis de datos**

#### Tabla 6:

*Cuadro comparativo de las herramientas de análisis de datos*

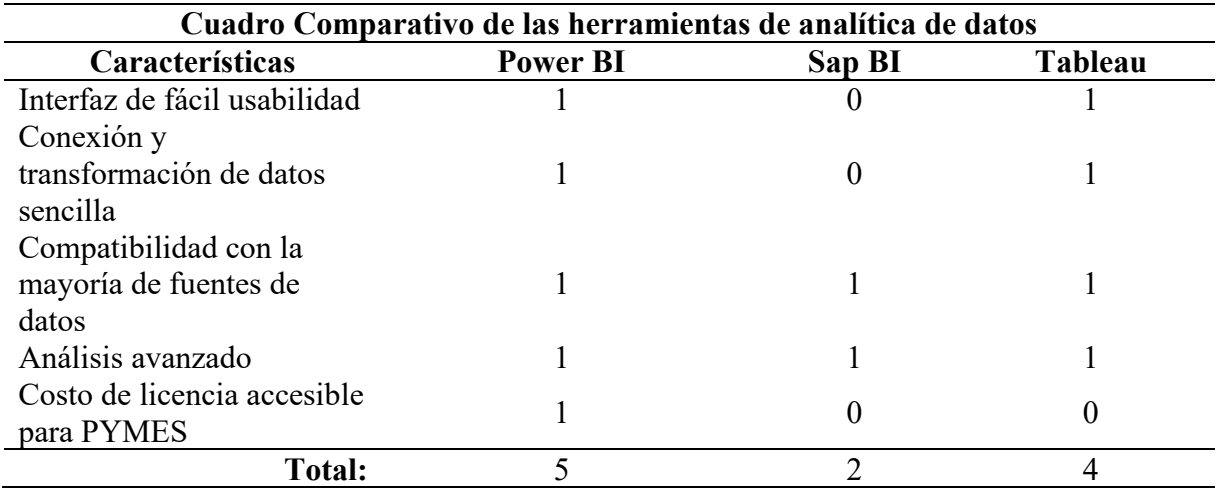

*Nota.* Elaborado por Fajardo, N & Zambrano, L

Como resultado de la investigación se obtuvo un cuadro investigativo de algunas de las herramientas de análisis de datos, donde se eligió a PowerBI como la herramienta recomendada para la realización de este proyecto, con una puntuación de 5 puntos en relación a SapBI con 2 y Tableau con 4, por interfaz de fácil usabilidad, su costo menor a otras herramientas lo que hace que sea útil para pequeñas y medianas empresas, ahorrando costos y sin perder funcionalidades.

#### **8.19. Metodologías de desarrollo de software**

#### **8.19.1. Metodología SCRUM**

Es uno de los métodos que ayudan a gestionar proyectos de desarrollo de software y se basa en un flujo de trabajo continuo de iteraciones y actividades. Como método de desarrollo ágil, se basa en el concepto de crear ciclos de desarrollo cortos, a menudo llamados iteraciones o "sprints" en Scrum. (Rodríguez & Dorado, 2020)

#### **8.19.1.1. Características**

Este enfoque es adecuado para proyectos donde se requieren resultados a corto plazo y donde hay ambigüedad y tareas mal definidas. Por otro lado, este método también puede abordar aquellas partes del proyecto que no fueron entregadas a un cliente en particular porque la tarea fue demasiado larga o de mala calidad. Además, nos ayuda a responder a los competidores directos cuando la moral del equipo es baja o la rotación de empleados es alta.

El método Scrum permite identificar y eliminar sistemáticamente ineficiencias o casos donde el cliente necesita un proceso altamente especializado para desarrollar un producto específico. (Rodriguez, 2019)

#### **8.19.1.2. Fases de la metodología Scrum**

- **Inicio:** Definir ampliamente las características del producto e identificar el equipo responsable de su desarrollo.
- **Planificación y estimaciones.** En esta fase, se formulan reglas basadas en la información obtenida y se establecen limitaciones en el desarrollo del producto, como el costo y el cronograma.
- **Implementación:** ampliar el producto y agregar funcionalidad para especular sobre escenarios.
- **Revisión:** el equipo revisa todo el contenido creado y lo compara con los objetivos del proyecto.
- **Fin/Lanzamiento:** La versión requerida del producto se entregará en la fecha acordada. Por ser una versión, el cierre no significa que el proyecto esté terminado, sino que se siguen produciendo cambios llamados "mantenimiento" para acercar el producto final al producto final deseado. Scrum maneja estas iteraciones en reuniones diarias, que es uno de los pilares de este enfoque. (Panjón Quinde, 2020)

#### **8.19.1.3. Componentes de SCRUM**

En SCRUM podemos encontrar tres roles o perfiles principales:

#### **Scrum Master**

Es responsable de validar modelos y métodos que eliminarán todas las cosas malas y distracciones que obstaculizan la ejecución del proceso al trabajar con clientes y gerentes.

#### **Product Owner**

Se trata de una persona que toma decisiones y que realmente comprende la visión del negocio y del producto del cliente y es responsable de preparar y priorizar cada idea para el cliente. Agrúpelos en grupos de productos.

#### **Development Team**

Los miembros del equipo suelen ser un equipo pequeño de 5 a 9 personas que tienen total autoridad organizativa y de toma de decisiones para lograr sus objetivos y participar en la evaluación continua. Los usuarios, Stakeholders, managers, incluso si no son miembros de Scrum, deben ser parte del proceso de retroalimentación para revisar y planificar cada sprint. (Estrada Velasco y otros, 2021)

#### **8.19.1.4. Ventajas**

SCRUM es un método muy popular con un creciente número de seguidores en diversos campos. Sus ventajas lo convierten en uno de los métodos ágiles más interesantes para mejorar las operaciones y los resultados empresariales.

Los principales beneficios son:

- Permite gestionar mejor los proyectos en términos del tiempo y los recursos que se desea utilizar.
- Permite establecer fechas de entrega más precisas y realistas, lo que brinda un mejor control sobre todo el proceso.
- Aporta mucho valor a la empresa por la gran cantidad de información obtenida (colaboración).
- Se acorta el tiempo de entrega y se mejora la calidad del producto o servicio entregado. La satisfacción del cliente aumenta cuando los clientes pasan de ser agentes externos estáticos a participar en proyectos.
- Crea un mejor ambiente de trabajo, abordar los problemas e incidentes desde una perspectiva positiva y buscar soluciones en lugar de culpar.
- Mejora la productividad y competitividad de la empresa. (Monte Galiano, 2018)

## **8.19.2. Metodología Agile**

La metodología Agile combina varias tecnologías y procesos que ayudan a la gestión empresarial, flexibilizar la toma de decisiones en todas las fases de cada proyecto y hacer más eficiente la productividad según objetivos específicos y necesidades específicas del mercado. ( Flores Cerna et al., 2021)

## **8.19.2.1. Características**

- Dividen los proyectos en partes más pequeñas para una entrega continua, llamadas sprints, que ayudan a realizar revisiones.
- Una de las condiciones más características de los métodos ágiles es la interdisciplinariedad. Combinar conocimientos ayuda a realizar los productos que demanda el mercado.
- Los métodos ágiles requieren reuniones periódicas. Se compartieron tres puntos: qué se ha hecho, qué se hará y qué obstáculos se han descubierto.
- Los mecanismos de trabajo ágiles están orientados a resultados a través de la colaboración.
- Los métodos ágiles operan a un ritmo rápido con tareas específicas y flujos de trabajo dinámicos. (Rodríguez González, 2008)

#### **8.19.3. Metodología en cascada**

El modelo toma los pasos básicos del proceso de especificación, desarrollo, validación y evolución y los representa como pasos de proceso separados. La interacción entre las fases es la siguiente: (Hernández Oliva y otros, 2018):

## **Ilustración 2.**

*Modelo de desarrollo en cascada.*

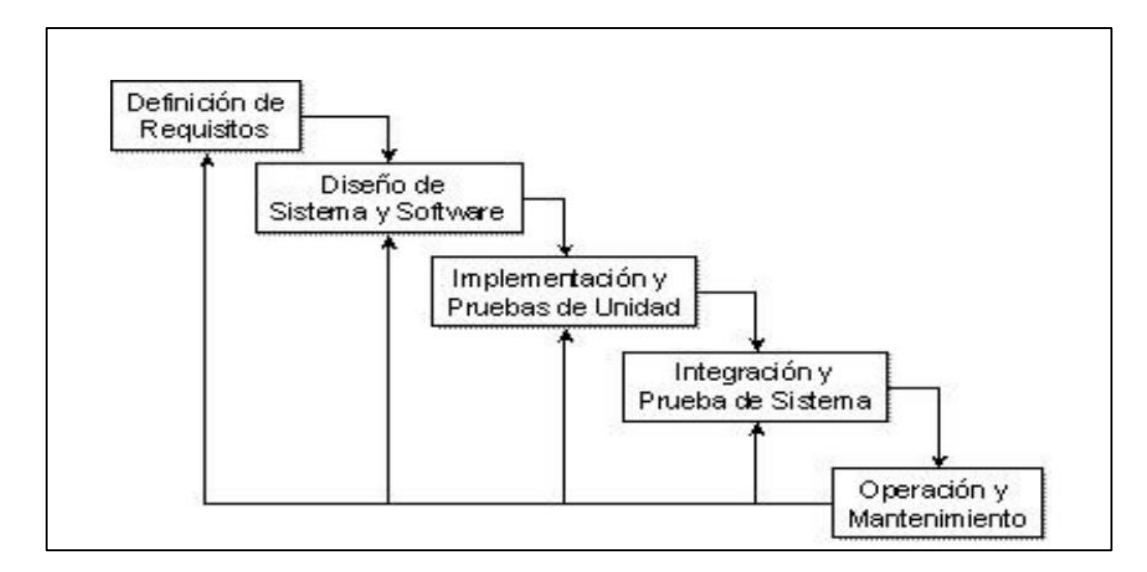

*Nota.* Fuente (Delgado Olivera & Díaz Alonso, 2020)

#### **8.19.3.1. Fases**

El modelo de cascada posee las siguientes fases:

- **Definición de Requisitos**: Servicios, limitaciones y objetivos se definen en conjunto con los usuarios del sistema. Intentamos desarrollar esta definición en detalle.
- **Diseño de software:** dividido en sistemas software o hardware. La arquitectura se crea el sistema en su conjunto. Se identifican y describen abstracciones y relaciones entre los componentes del sistema.
- **Implementación y pruebas unitarias:** Construcción de módulos y bloques de software.
- **Integración y prueba del sistema**: todos los dispositivos están integrados. Fueron probados juntos. Los componentes probados se entregan al cliente.
- **Operación y Mantenimiento:** Generalmente la fase más larga. El sistema se pone en marcha y corrige los errores encontrados. (Delgado Expósito, 2018)

#### **9. HIPOTESIS**

¿ Como el desarrollo de un sistema PWA utilizando e-commerce en la Ferretería Multitableros del cantón Quevedo, contribuirá realmente a una mejora en el proceso de compras en línea y en la toma de decisiones ?.

**Variable independiente:** Con la implementación de un sistema PWA para la Ferretería Multitableros.

**Variable dependiente:** Mejoró en el proceso de ventas en línea y manejo administrativos.

## **10. METODOLOGÍAS Y DISEÑO EXPERIMENTAL**

#### **10.1. Tipos de Investigación**

Los tipos de investigación utilizados de acuerdo a las características de este proyecto se detallan a continuación:

## **10.1.1. Investigación Bibliográfica**

Se considera que la investigación es de carácter bibliográfica, porque es necesario sustentar las bases teóricas que se centra en el área del comercio electrónico con respecto a los sistemas y denotar de donde se utilizó la revisión bibliográfica con el fin de recopilar información necesaria de diferentes libros y brindar autenticidad de la información presentada.

#### **10.1.2. Investigación de Campo**

La investigación de campo se utilizó para la obtención de la información, para este proceso se recurrió a las técnicas de investigación la cuales son las encuesta y entrevista que se realizaron a los actores, donde se recopila que había un sistema de facturación y en base a ello surge la necesidad de obtener un sistema PWA E-Commerce.

#### **10.1.3. Investigación Formativa**

La investigación en ejecución es de carácter formativa debido a que, mediante la aplicación de los procesos de investigación aplicados, los investigadores se formarán en el manejo operativo de estos procesos.

#### **10.1.4. Investigación Tecnológica**

La investigación es de carácter tecnológico, ya para este proyecto fue necesario buscar estrategias que puedan ser ejecutados en un tema específico, además de que tiene a ser parte de la tecnología, los conocimientos obtenidos por parte de esta investigación son a causa del sistema que se pueda implementar de manera temporal en un grupo pequeño y ver su impacto a nivel gerencial.

#### **10.2. Técnica de la investigación**

En cuanto a la técnica de investigación utilizada para el desarrollo de este proyecto, se emplea el siguiente:

#### **10.2.1. Entrevista**

La entrevista ayudará en la recopilación de información muy importante acerca de los detalles que necesita el propietario para la elaboración del sistema, mediante el uso de un banco de preguntas, que será por lo general de respuesta abiertas permitirá conocer detalles de cómo debe ser elaborado, cual es la finalidad y las funciones que debe cumplir. A la persona que se le realice la entrevista debe ser alguien que represente a la empresa, como es el propietario, y pueda trasmitir la información necesaria con claridad y obtener los requerimientos necesarios para el desarrollo del sistema.

#### **10.2.2. Encuesta**

La aplicación de la encuesta se dará a un número determinado de personas quienes ocupan el sistema, con la finalidad de obtener y recopilar datos. Al aplicar esta encueta permitirá conocer opiniones y la valoración por parte de los usuarios para determinar el nivel de aceptación del proyecto.

#### **10.3. Instrumentos de la Investigación**

En relación a los instrumentos utilizados en la investigación del desarrollo del sistema PWA para la Ferretería "Multitableros", se detalla a continuación:

## **10.3.1. Cuestionario**

Considerando que se utilizará la encuesta, se diseñó un cuestionario específico para esta técnica. El cuestionario contiene preguntas cerradas, con el objetivo de obtener información relevante para el desarrollo satisfactorio del sistema PWA E-Commerce.

# **10.4. Población y Muestra**

## **10.4.1. Población**

Una población de estudio constituye un grupo específico de casos delimitado, accesible y definido que servirá como base para elegir la muestra y que cumple con una serie de criterios previamente establecidos.

## **Tabla 7:** *Población*

*Población*

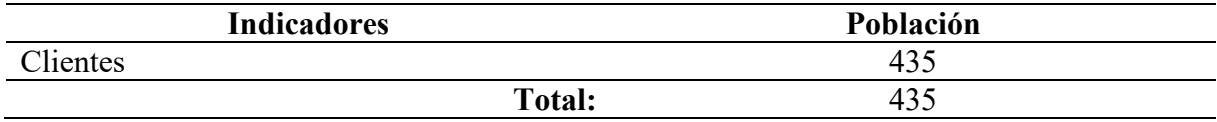

*Nota.* Elaborado por Fajardo, N & Zambrano, L

## **10.4.2. Muestra**

Para establecer el tamaño de la muestra es necesario aplicar las siguientes fórmulas para así poder dividir la población por estratos.

El cálculo de la población se realizó utilizando el sitio web de SurveyMonkey.

# **Ilustración 3:**

*Cálculo de la muestra con SurveyMonkey*

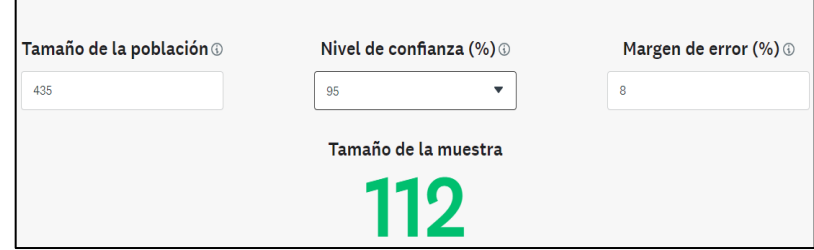

*Nota.* Fuente: https://es.surveymonkey.com/mp/sample-size-calculator/

#### **Datos:**

- Población a investigarse: 435
- Margen de error  $(\%): 8$
- Nivel de confianza (%): 95
- Tamaño de la muestra obtenido: 112

## **11. ÁNALISIS Y DISCUSIÓN DE LOS RESULTADOS**

#### **11.1. Aplicación de la Metodología**

#### **11.1.1. Fase de Inicio**

#### **11.1.1.1. Arquitectura del sistema desarrollado**

En esta sección se mostrarán los resultados obtenidos del sistema PWA creado con el uso de tecnologías de programación seleccionadas y utilizando la metodología de desarrollo.

#### **11.1.1.2. El módulo administrativo**

El módulo administrativo tiene como objetivo gestionar el módulo E-Commerce mediante el registro de clientes, pedidos, productos y usuarios, con el fin de que toda esta información esté disponible para el propietario mediante un dashboard de análisis de datos que servirá para la toma de decisiones.

#### **11.1.1.3. Resultados de la aplicación de la entrevista**

Como resultado de la entrevista realizada al propietario de la Ferretería, se conoció la situación actual de la empresa en cuanto a cómo lleva las ventas en línea y el estado de ventas en general, de la misma manera el propietario manifestó que actualmente no utiliza ningún tipo de tecnología para ventas en línea, por lo cual se le presento el proyecto de un sistema PWA E-Commerce que le ayude a incrementar sus ventas y dar un mejor servicio a los clientes, posterior a ello se indicó que también contaría con una interfaz de análisis de datos para que el propietario pueda hacer uso de ella y tomar mejores decisiones en beneficio de la Ferretería, asi mismo luego de presentarle el proyecto, se obtuvo los requerimientos para el desarrollo del sistema, los mismos que fueron que el sistema cuente con un inicio de sesión tanto para la parte administrativa como para los clientes que deseen registrarse y realizar la compra, también el catálogo de productos, el carrito de compras, poder gestionar las ordenes de compras las cuales el cliente haría vía online y se verificara el pago en el apartado administrativo del sistema. Como beneficio al ser una Aplicación Web Progresiva los clientes podrán instalar en sus dispositivos por medio de un navegador.

#### **11.1.1.4. Resultados de la aplicación de la encuesta**

La encuesta se aplicó a los clientes la Ferretería "Multitableros" con el fin de recabar la información necesaria y la aceptación del proyecto por parte de ellos. Se realizaron preguntas de que tan útil y favorable es que la Ferretería cuente con un Sistema PWA de tienda en línea, si les facilitarían a ellos como clientes la nueva modalidad de compra ya que al contar con el Sistema PWA contara con la visualización de los catálogos de productos y la disponibilidad de los mismos. Como resultado se indicó que para los clientes sería de gran utilidad el desarrollo de este sistema ya que contarían con mayor comodidad de compra sin tener que visitar el local físico.

A continuación, se muestra un cuadro con las preguntas con mayor aceptación:

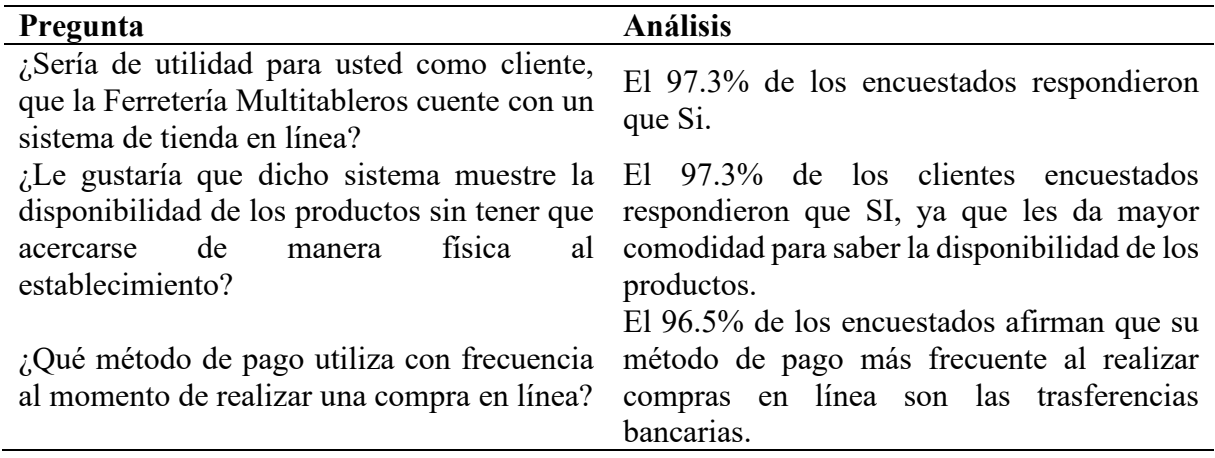

**Tabla 8:**Preguntas con mayor aceptación de la encuesta

*Nota.* Elaborado por Fajardo, N & Zambrano, L

#### **11.1.1.5. Requerimientos para el desarrollo del sistema**

Utilizando los métodos de investigación, se ha podido identificar y evaluar las necesidades del gerente propietario de la ferretería Multitableros para la creación del sistema PWA Ecommerce. Esto ha permitido establecer los siguientes requerimientos para el desarrollo del sistema:

# **11.1.1.6. Requerimientos funcionales**

## Tabla 9:

*Requerimientos funcionales*

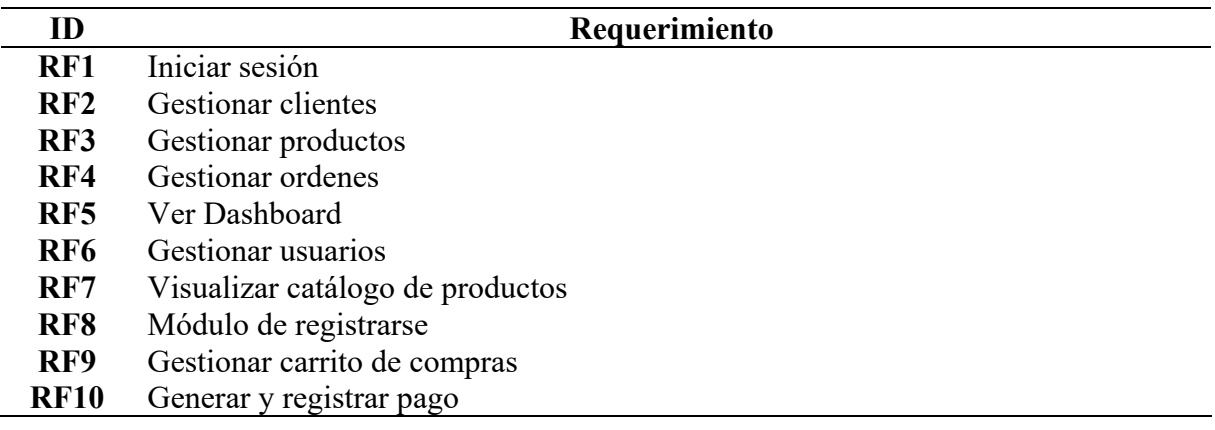

*Nota.* Elaborado por Fajardo, N & Zambrano, L

# **11.1.1.7. Requerimientos no funcionales**

## **Tabla 10:**

*Requerimientos no funcionales*

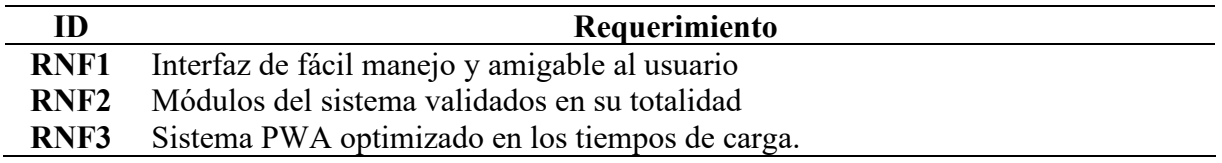

## **11.1.1.8. Diagrama de casos de uso**

## **Ilustración 4:**

## *Diagrama de caso de uso del Administrador*

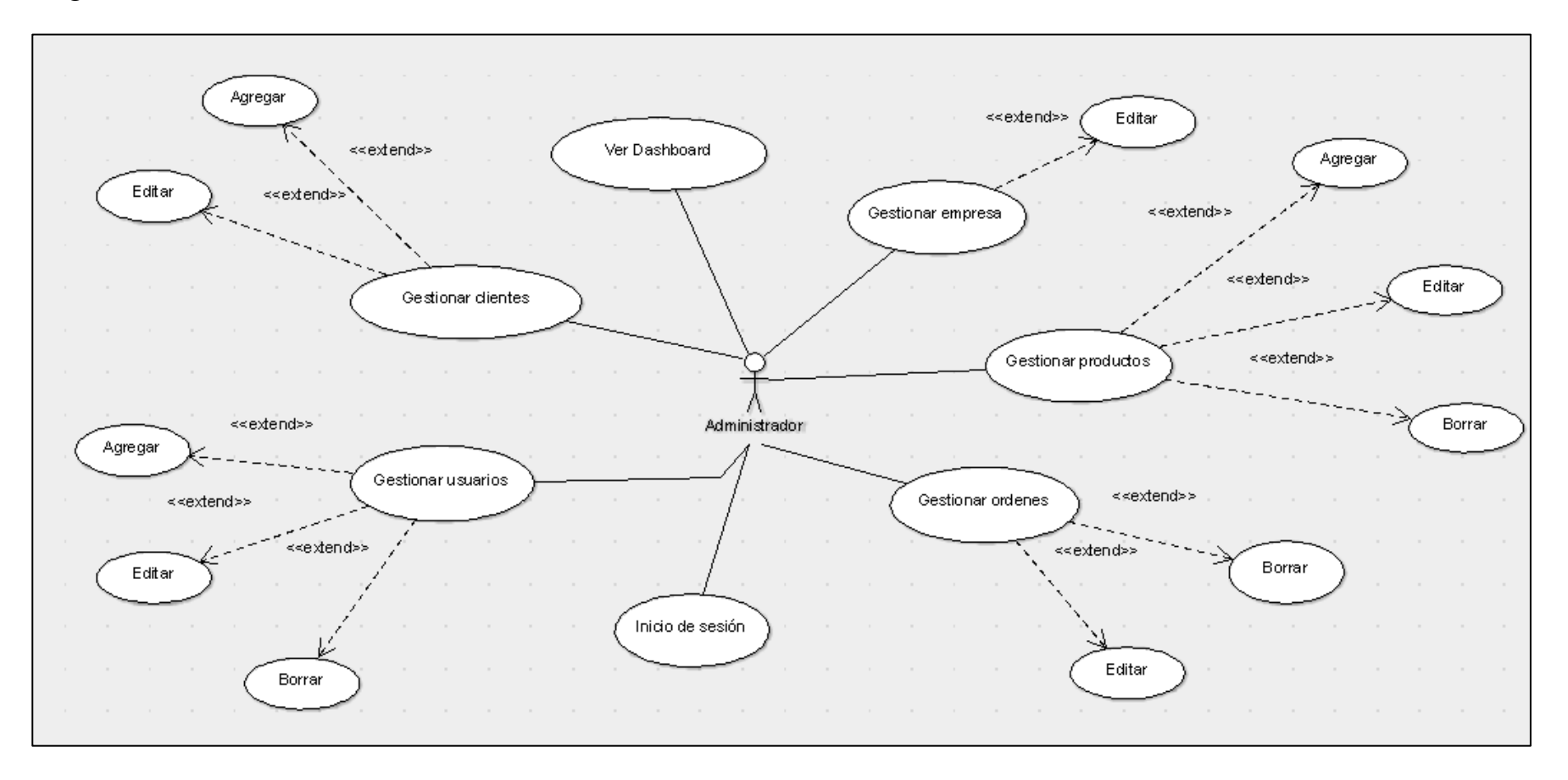

*Nota.* Elaborado por Fajardo, N & Zambrano, L

# **Ilustración 5:**

# *Diagrama de caso de uso del empleado*

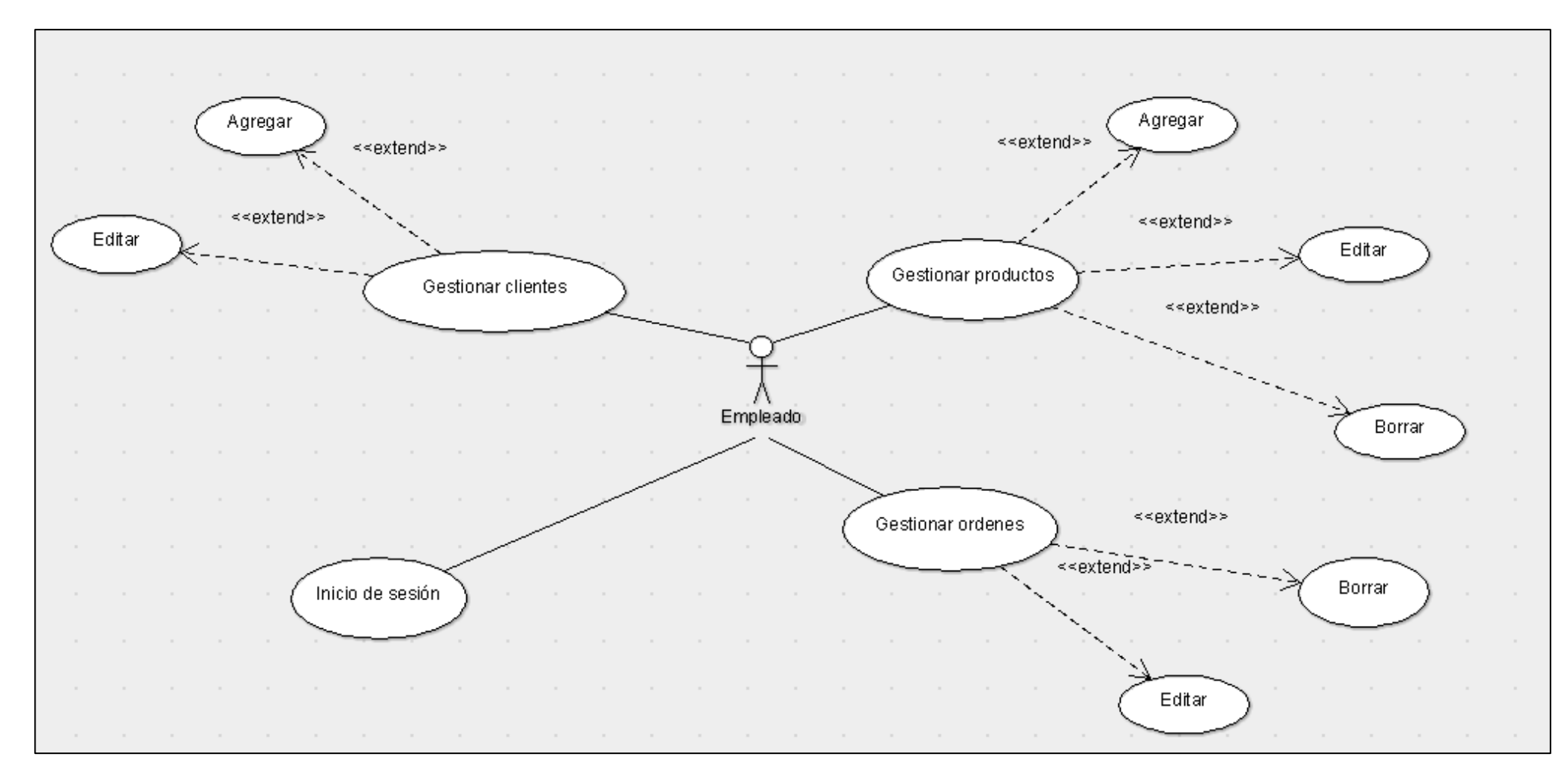

# **Ilustración 6:**

## *Diagrama de caso de uso del cliente*

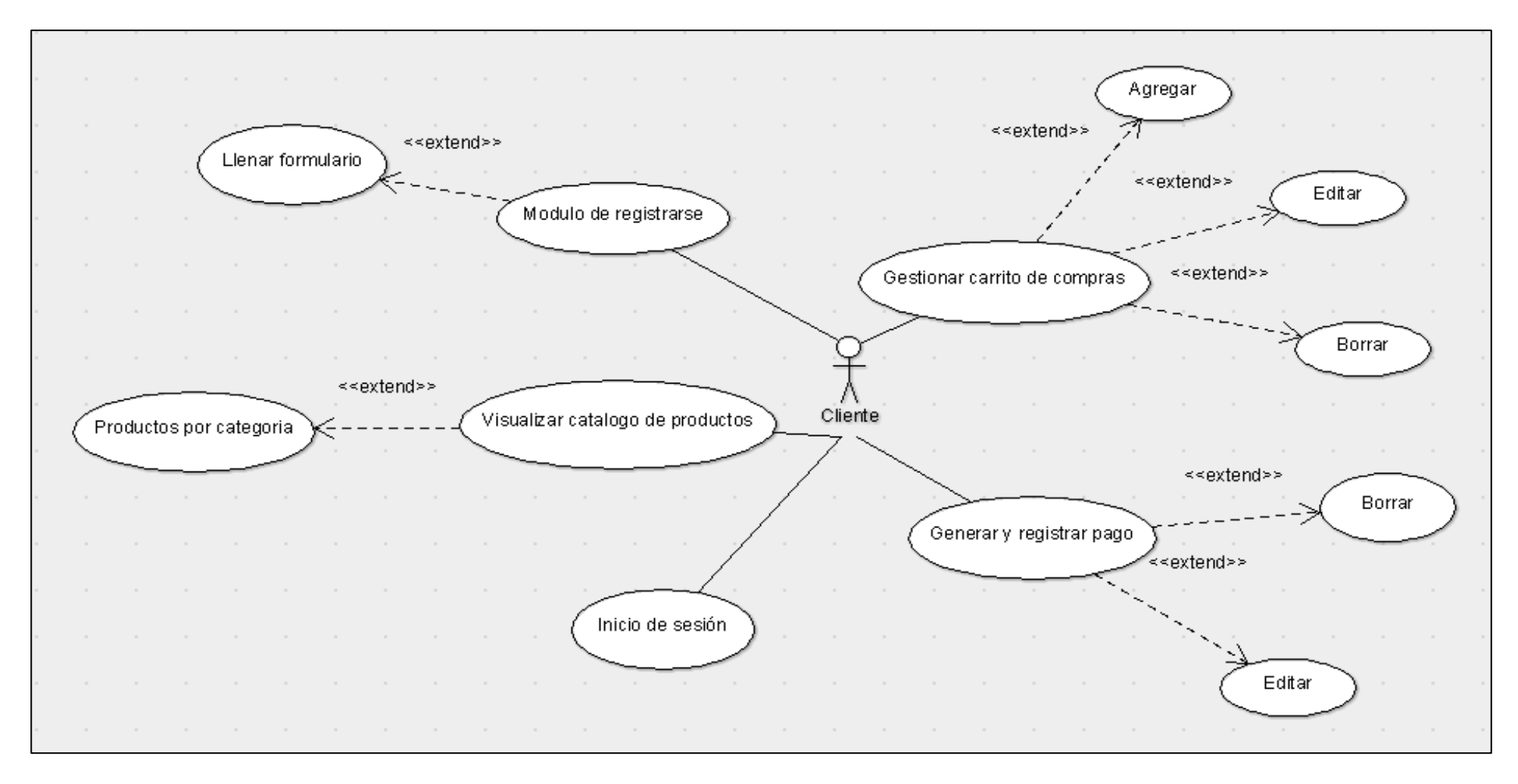

#### **11.1.1.9. Roles de asignados**

Al emplear la metodología Scrum en el desarrollo de este Sistema PWA, se inicia con la definición de los roles del equipo, los cuales son los siguientes:

## **Tabla 11:**

*Roles de asignados*

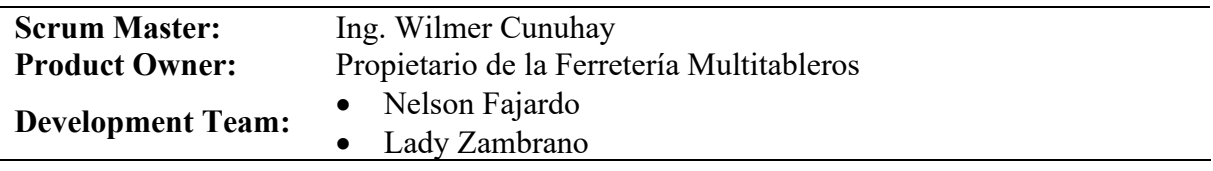

*Nota.* Elaborado por Fajardo, N & Zambrano, L

## **11.1.1.10. Actores del sistema**

Para el desarrollo de este sistema PWA se definirán actores del sistema y son los siguientes:

- ACT-001: Administrador
- ACT-002: Empleado
- ACT-003: Cliente

## **11.1.2. Fase de Planificación**

## **11.1.2.1. Mecanismo de estimación**

Como mecanismo de estimación se utilizó el método de T-Shirt ( Talla de camisetas), para lo cual se asignaron 4 tallas que servirán como medidas de esfuerzo para valorar los puntos estimados. Cada punto estimado equivale a 8 horas lo que sería un día de trabajo.

## **Tabla 12:**

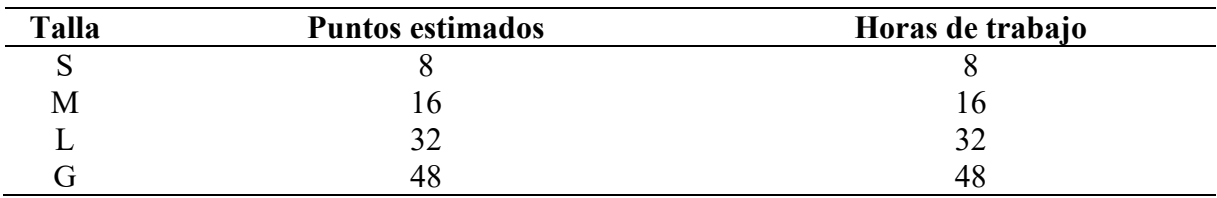

*Mecanismo de estimación ( T- Shirt )*

## **11.1.2.2. Product Backlog**

El Product Backlog detalla los requisitos específicos del sistema que se implementarán, las tareas a ser llevadas a cabo, quién es responsable de cumplirlas y su nivel de prioridad.

## Tabla 13:

# *Product Backlog*

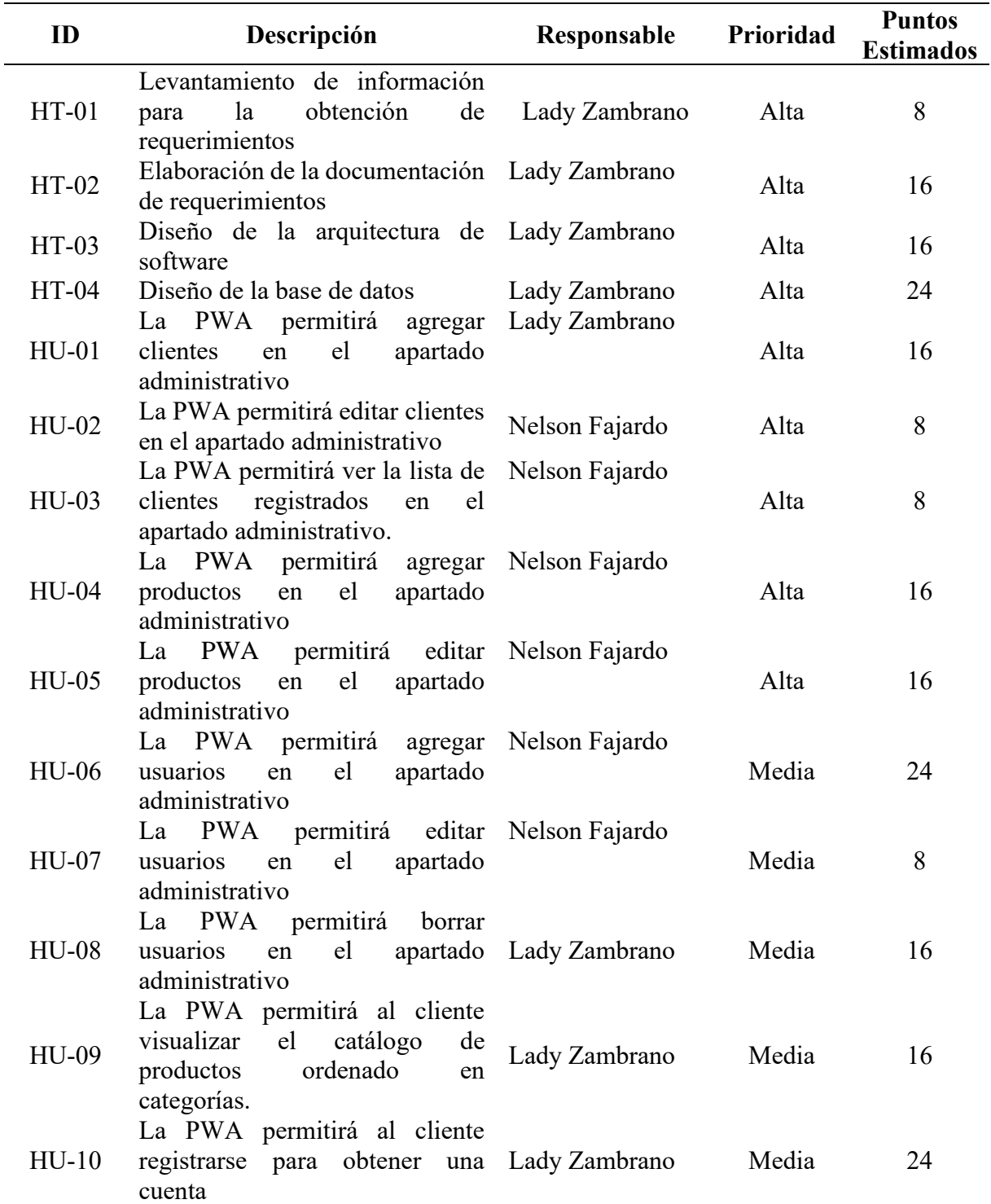

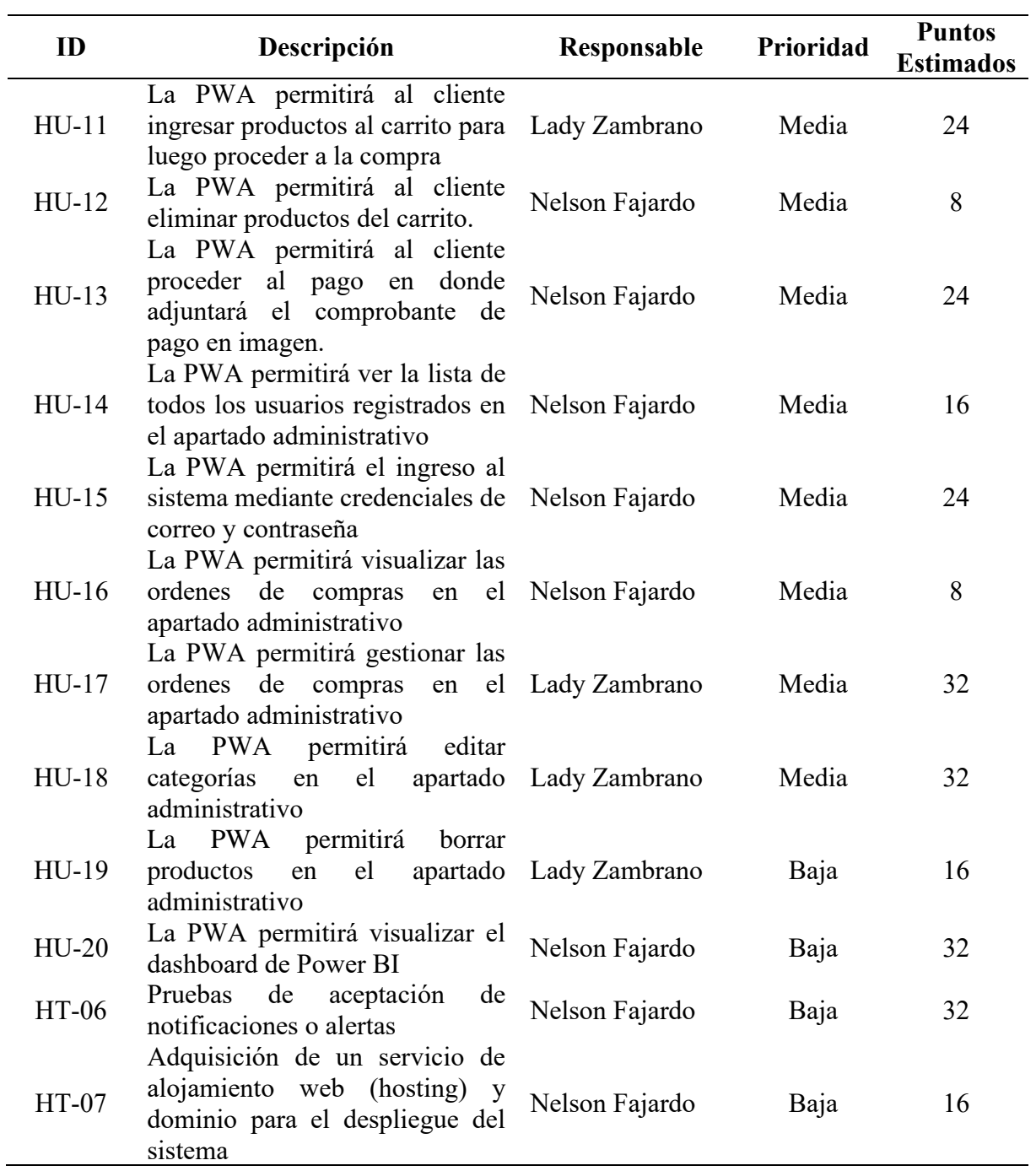

*Nota.* Elaborado por Fajardo, N & Zambrano, L

# **11.1.2.3. Sprints:**

En este apartado se realiza el orden de las tareas según su prioridad y las horas estimadas que se llevaran para cada tarea:

# **Tabla 14:**

*Sprint 1*

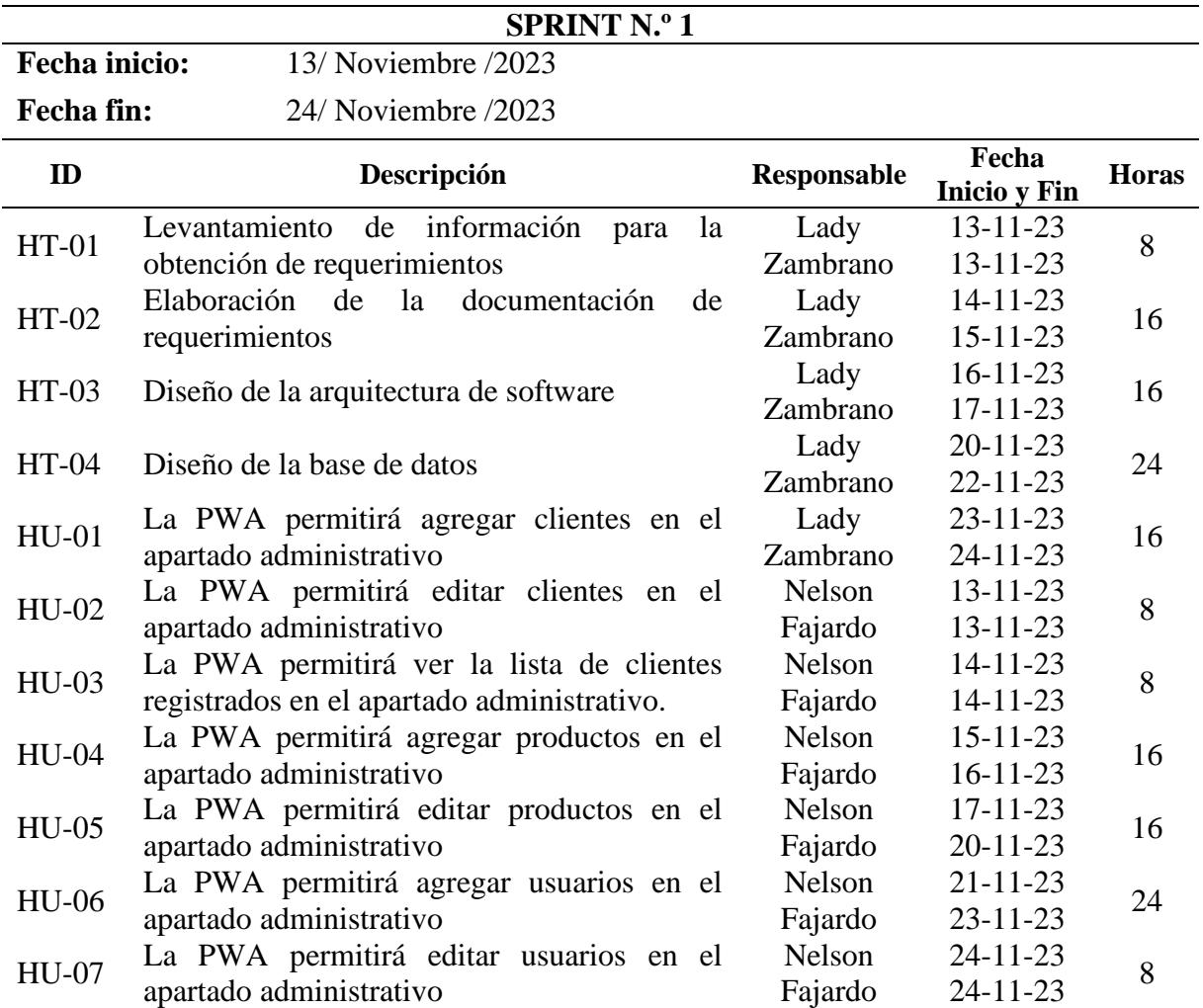

# **Tabla 15:**

*Sprint 2*

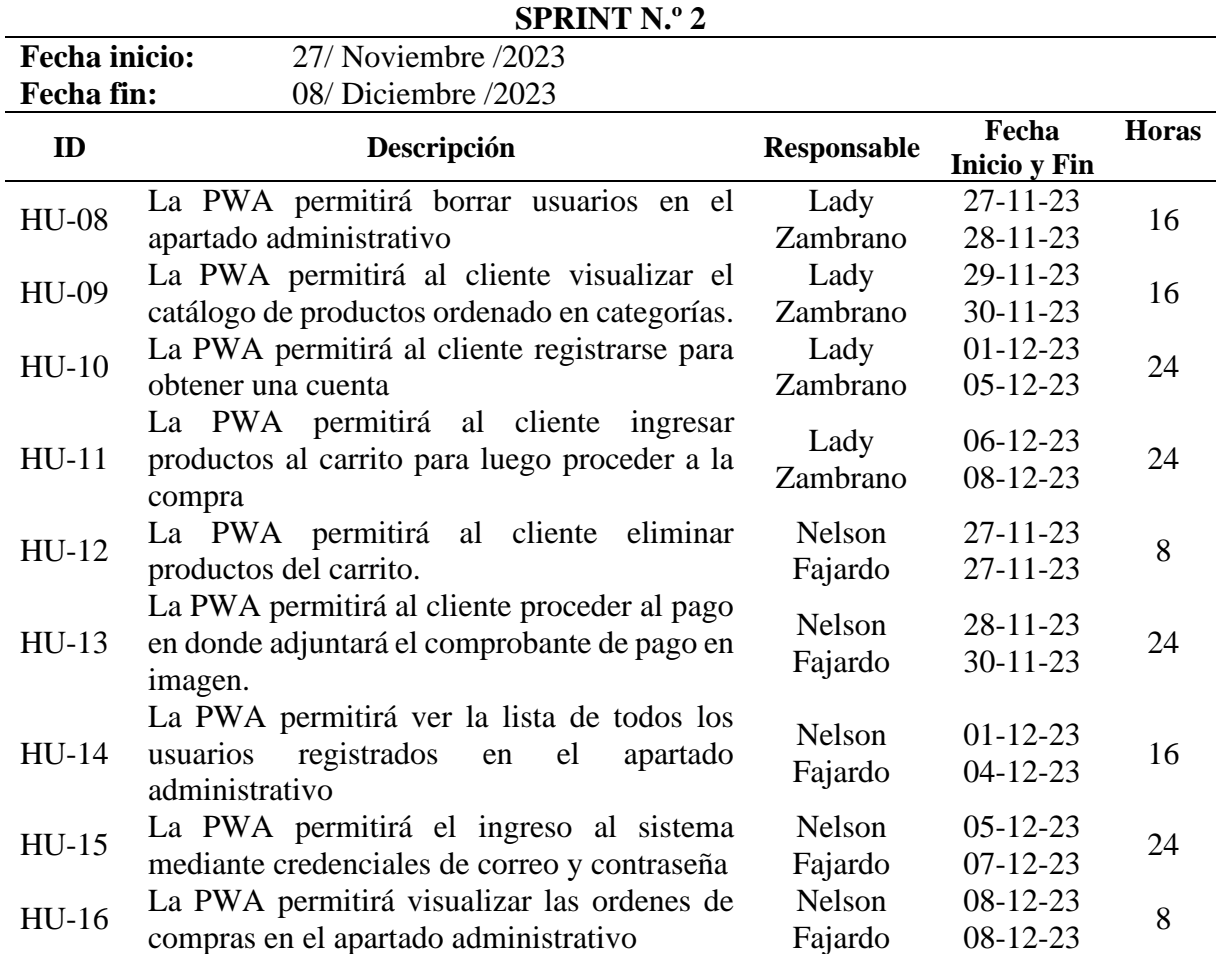

# **Tabla 16:**

*Sprint 3*

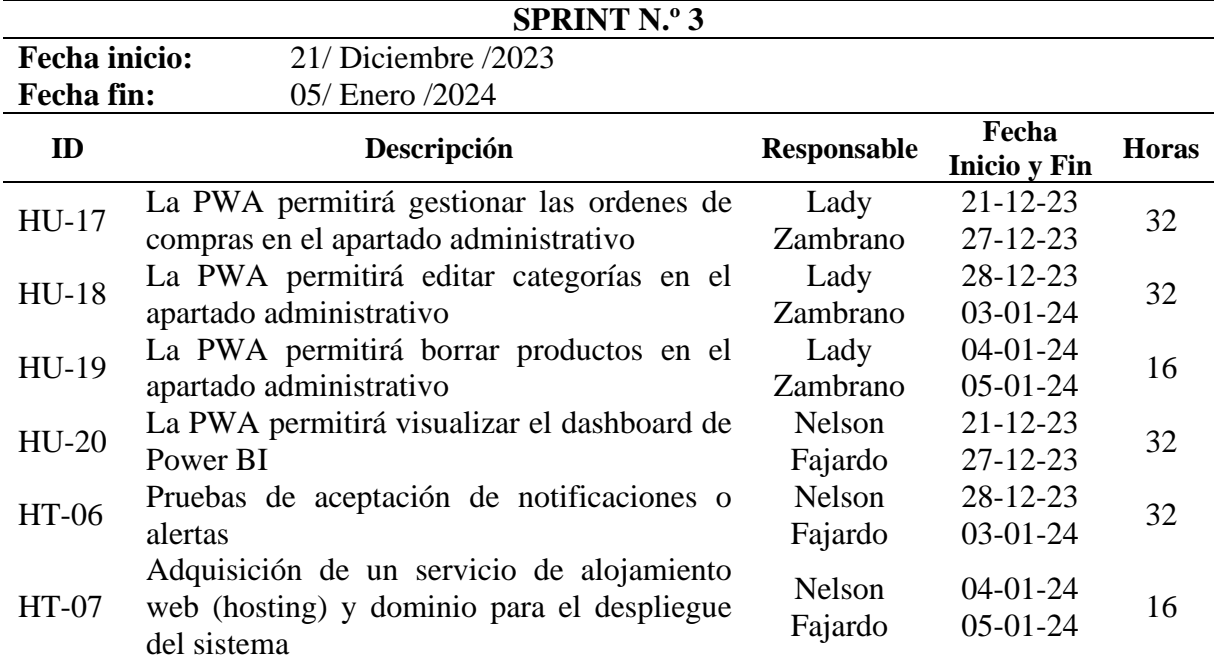

## **11.1.2.4. Diagrama de Gantt**

## **Ilustración 7:**

*Diagrama de Gantt*

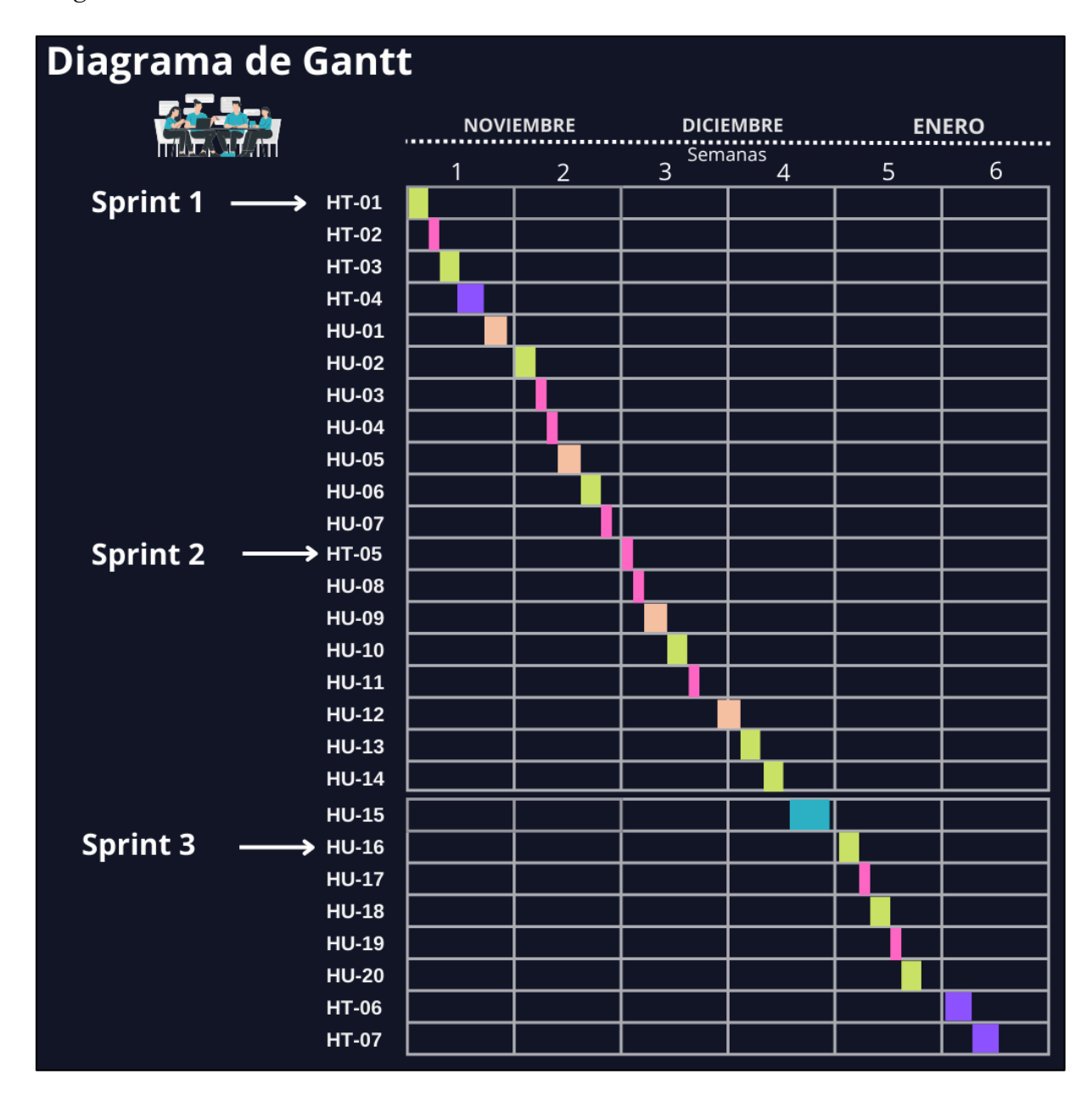

*Nota.* Elaborado por Fajardo, N & Zambrano, L

## **11.1.3. Fases de Implementación y Revisión**

#### **11.1.3.1. Resultados de los Sprints:**

En este apartado se obtienen los sprints finalizados con su fecha de inicio y fin, asi mismo también con sus horas reales y se verifica si habido contratiempos en cuanto al cronograma previsto.

## **Tabla 17:**

*Sprint 1 (Resultados)*

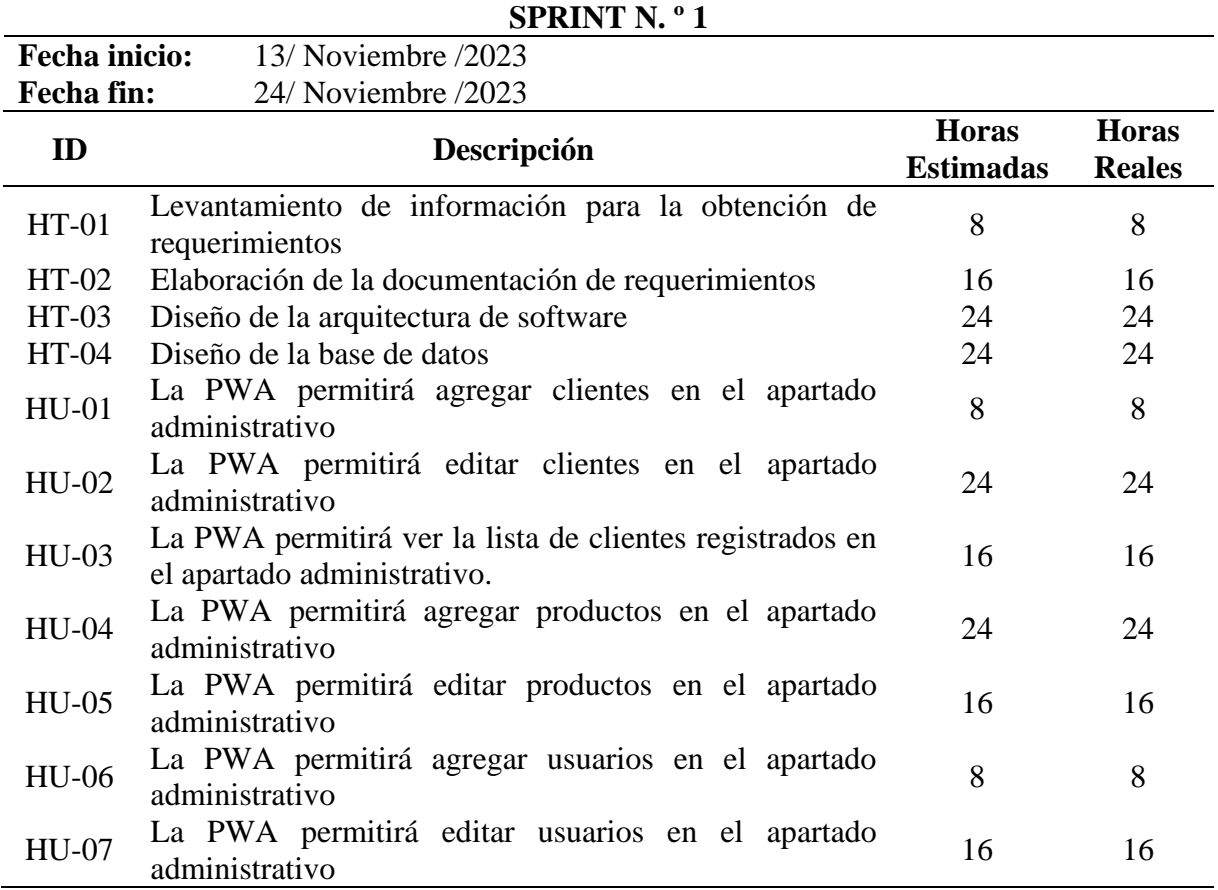

## Tabla 18:

## *HT-03: Diseño de la arquitectura de software*

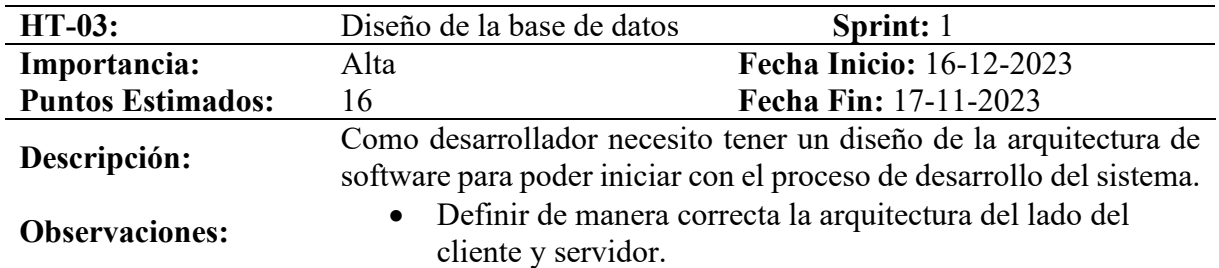

*Nota.* Elaborado por Fajardo, N & Zambrano, L

## Tabla 19:

*HT-03: Diseño de la arquitectura de software (Reverso)*

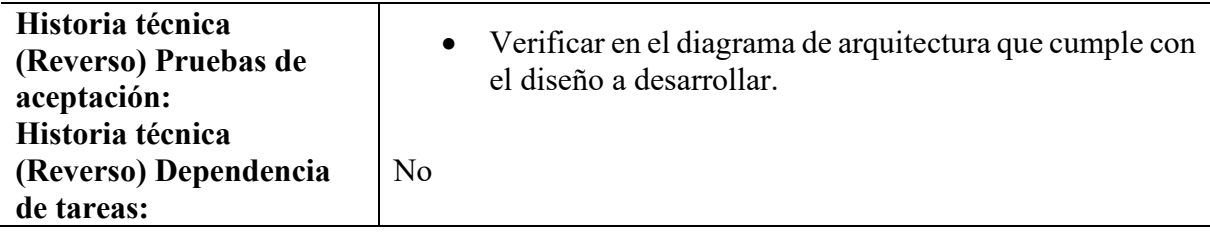

*Nota.* Elaborado por Fajardo, N & Zambrano, L

## **Ilustración 8:**

*Diagrama de arquitectura*

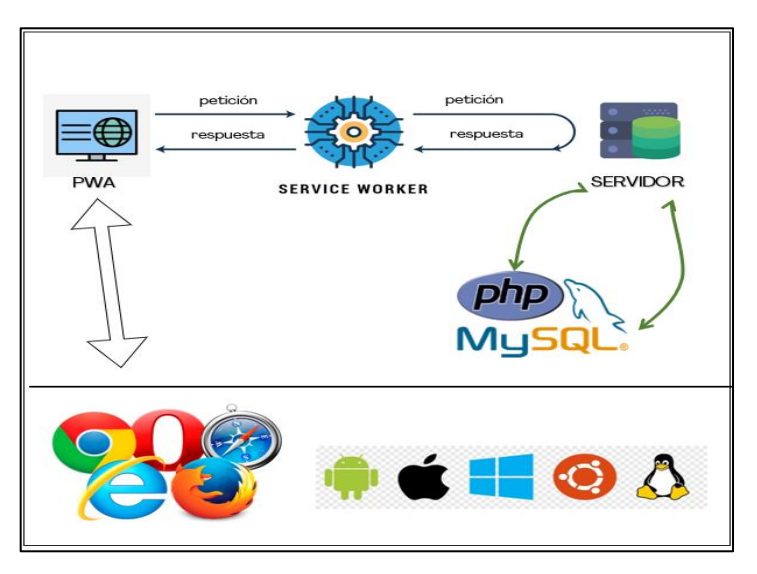

## Tabla 20:

## *HT-04: Diseño de la base de datos*

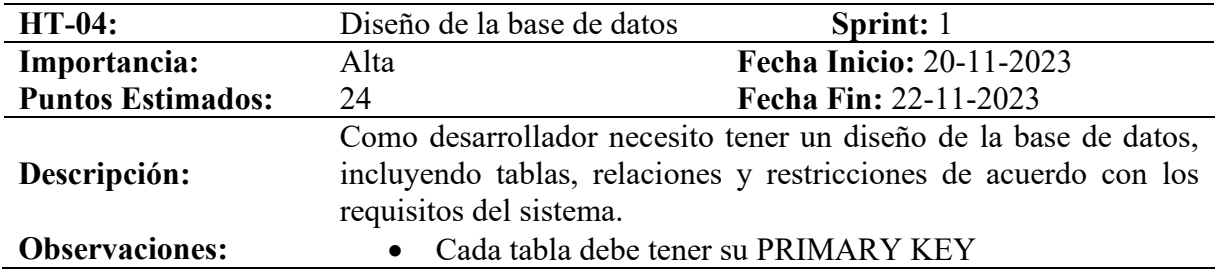

*Nota.* Elaborado por Fajardo, N & Zambrano, L

## Tabla 21:

*HT-04: Diseño de la base de datos (Reverso)*

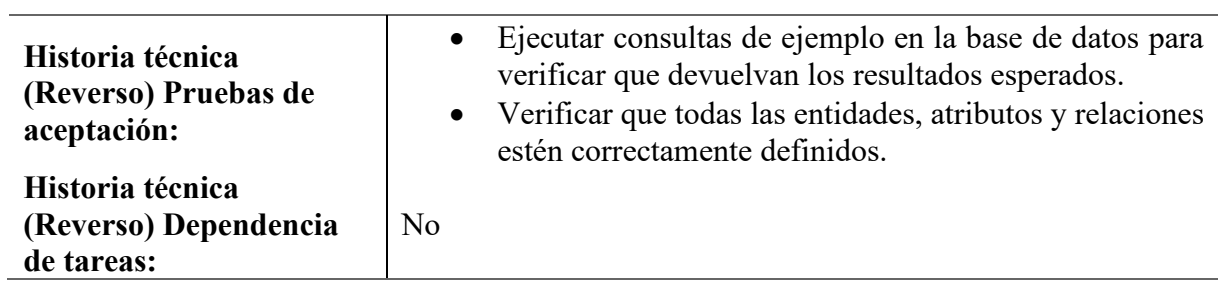

## **Ilustración 9:**

## *Modelo de datos*

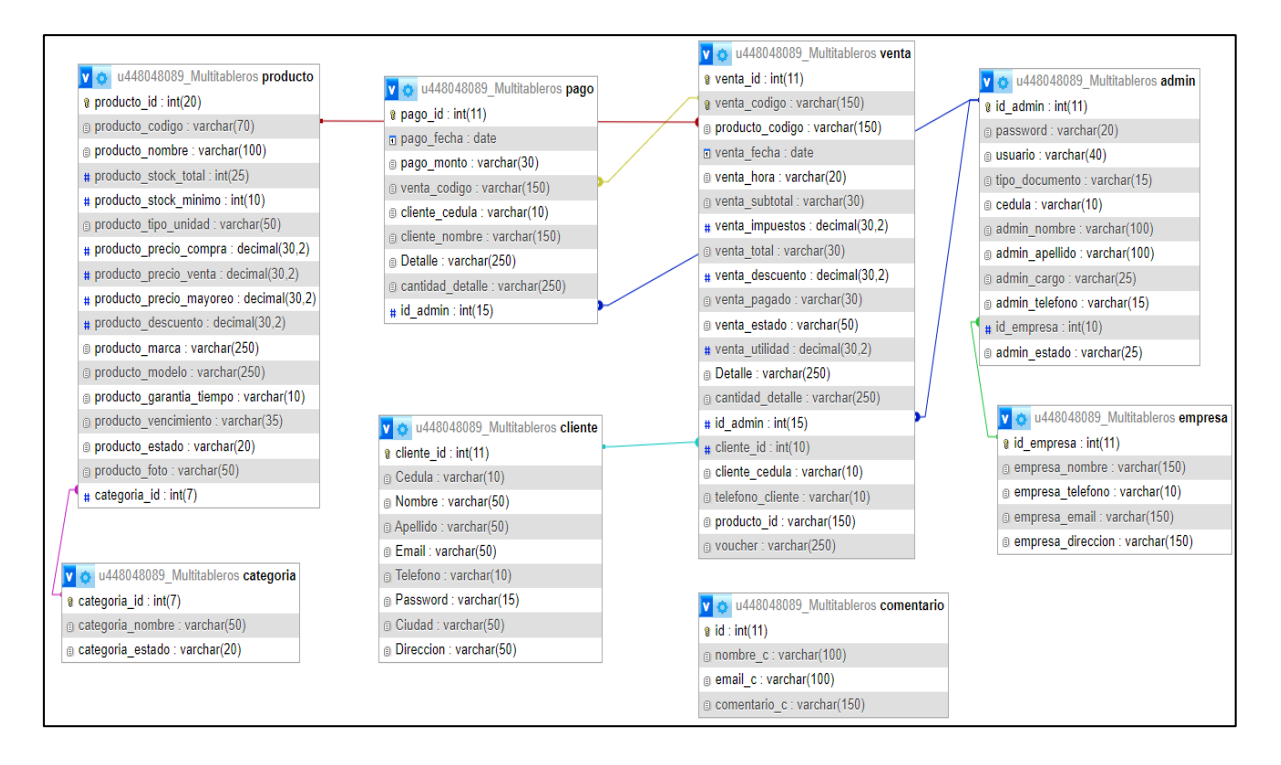

*Nota.* Elaborado por Fajardo, N & Zambrano, L

## **Conclusión**

Una vez finalizado el sprint se logró constatar que fue completado de manera eficiente obteniendo como resultado cada historia técnica y las pruebas de aceptación de las mismas, donde se presenta ilustraciones de los resultados obtenidos.

## Tabla 22:

*Sprint 2 (Resultados)*

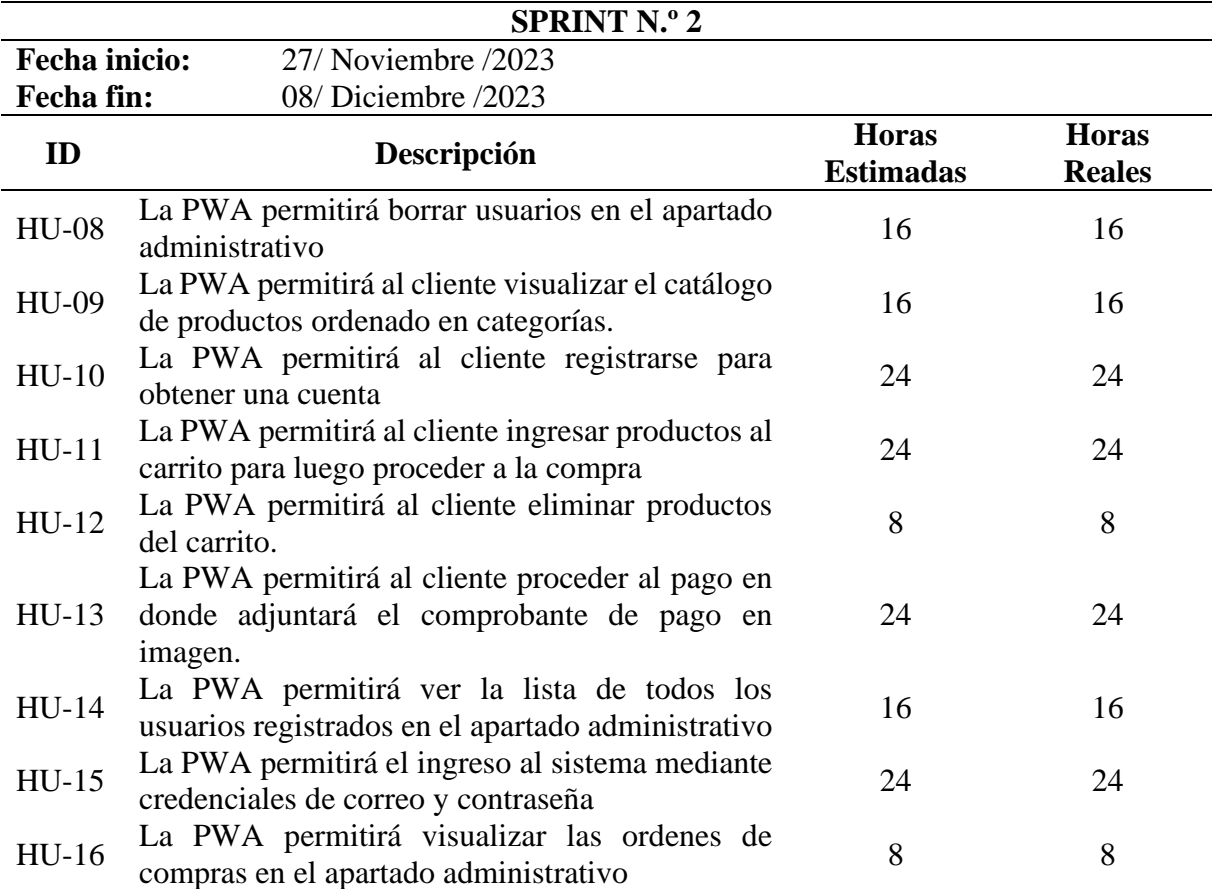

*Nota.* Elaborado por Fajardo, N & Zambrano, L

## Tabla 23:

*HU-16: Visualizar órdenes de compra en el sistema*

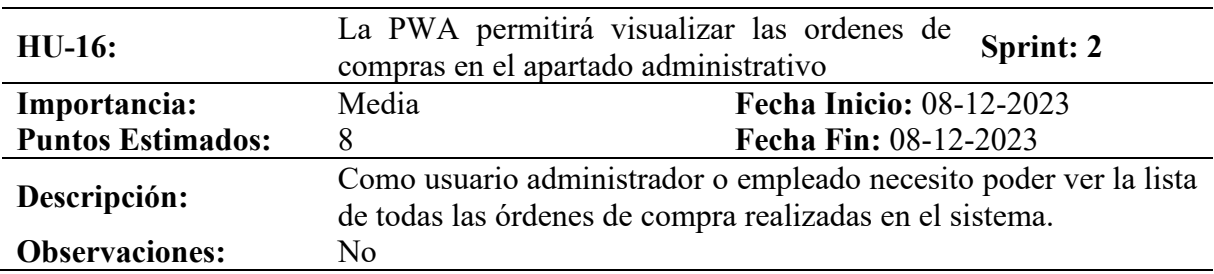

## Tabla 24:

*HU-16: Visualizar órdenes de compra en el sistema (Reverso)*

| Historia de Usuario<br>(Reverso) Pruebas de<br>aceptación: | Verificar que al visualizar la lista de las órdenes de compra se<br>logre ver toda los campos y datos necesarios. |
|------------------------------------------------------------|----------------------------------------------------------------------------------------------------|
| Historia de Usuario<br>(Reverso) Dependencia<br>de tareas: | No                                                                                                    |

*Nota.* Elaborado por Fajardo, N & Zambrano, L

# **Ilustración 10:**

*Visualizar órdenes de compra*

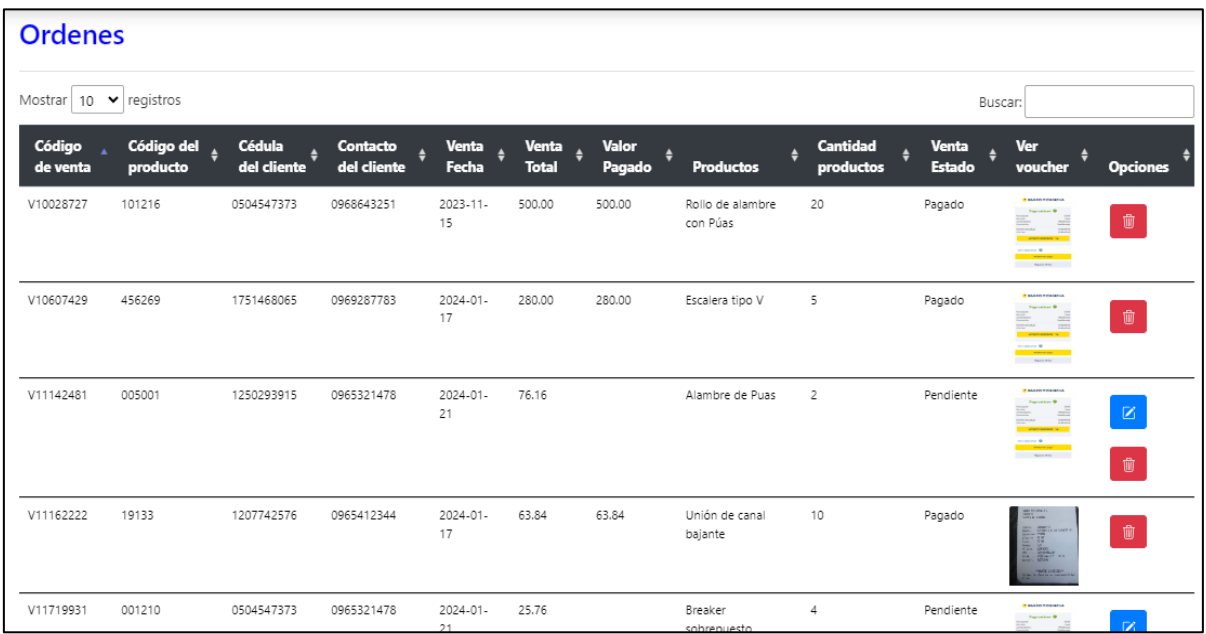

## Tabla 25:

*Sprint 3 (Resultados)*

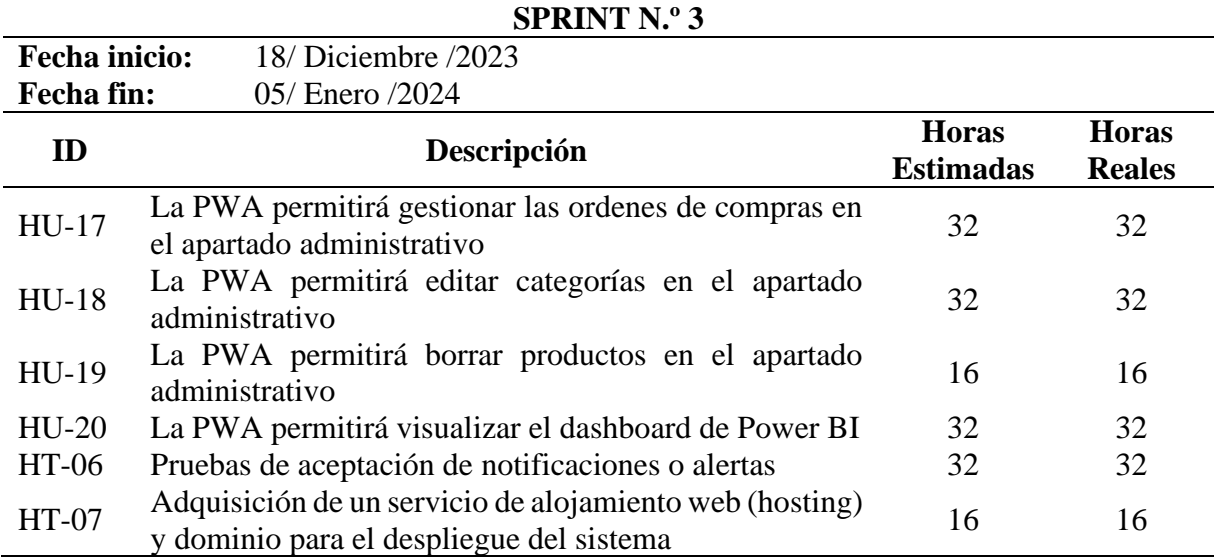

*Nota.* Elaborado por Fajardo, N & Zambrano, L

## Tabla 26:

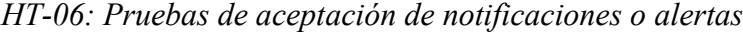

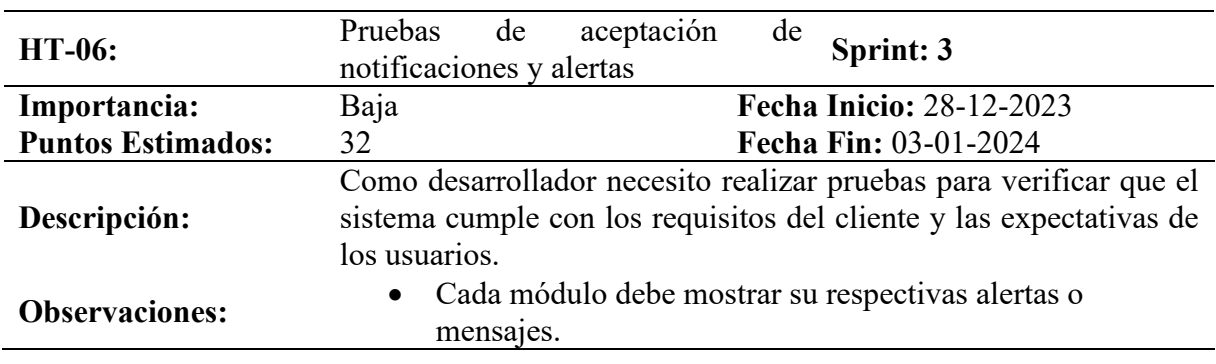

*Nota.* Elaborado por Fajardo, N & Zambrano, L

#### Tabla 27:

*HT-07: Pruebas de aceptación de notificaciones o alertas (Reverso)*

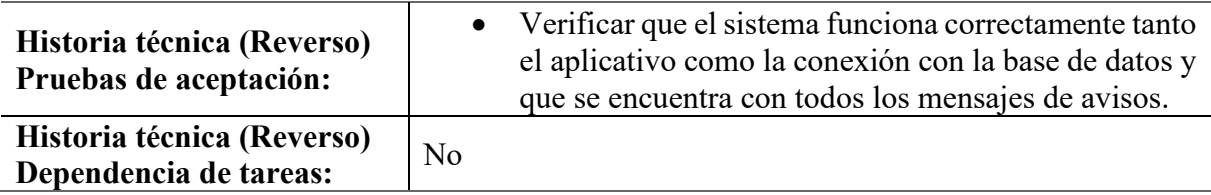

## **Ilustración 11:**

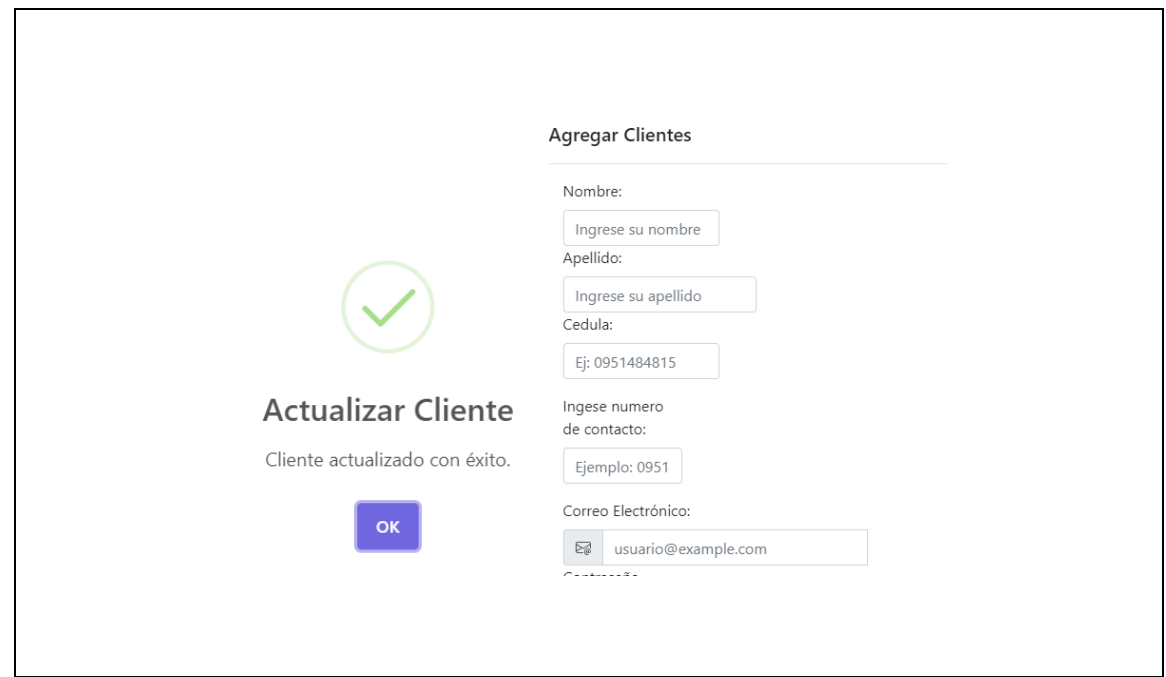

*Pruebas de aceptación del notificaciones o alertas*

*Nota.* Elaborado por Fajardo, N & Zambrano, L

# **11.1.4. Fase de Lanzamiento 11.1.4.1. URL del Sistema PWA**

Durante el lanzamiento del sistema PWA para la Ferretería Multitableros, es importante proporcionar a los usuarios un enlace directo para acceder al sistema. Al incluir la URL de acceso, con ello garantizar que los usuarios puedan encontrar fácilmente el sistema y comenzar a usarlo rápidamente. Se presenta a continuación:

**<https://multitableros.store/>**

#### **11.1.4.2. Resultados del Sistema PWA E-Commerce Ferretería Multitableros**

#### **Tabla 28:**

*Resultado 1: Iniciar Sesión*

**Resultado 1:** Iniciar Sesión

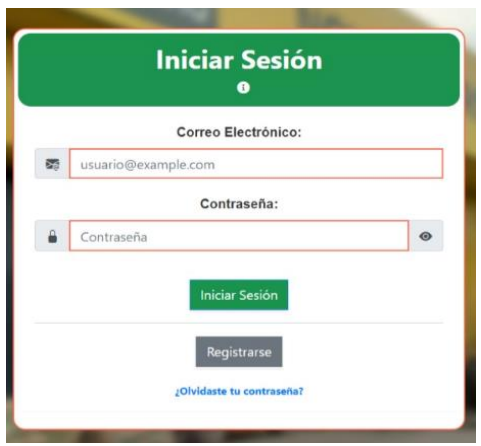

**Descripción:** La PWA permitirá el ingreso al sistema mediante credenciales de correo y contraseña

*Nota.* Elaborado por Fajardo, N & Zambrano, L

#### Tabla 29:

*Resultado 2: Gestionar productos*

**Resultado 2:** Gestionar productos

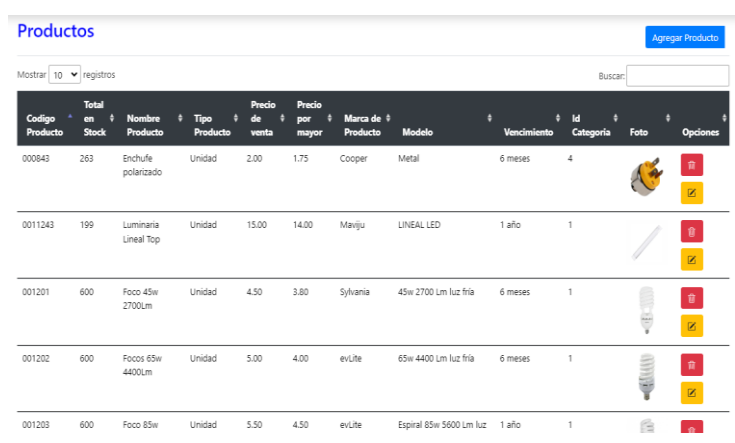

**Descripción:** La PWA permitirá agregar, editar y borrar productos en el apartado administrativo
## Tabla 30:

# *Resultado 3: Ver Dashboard*

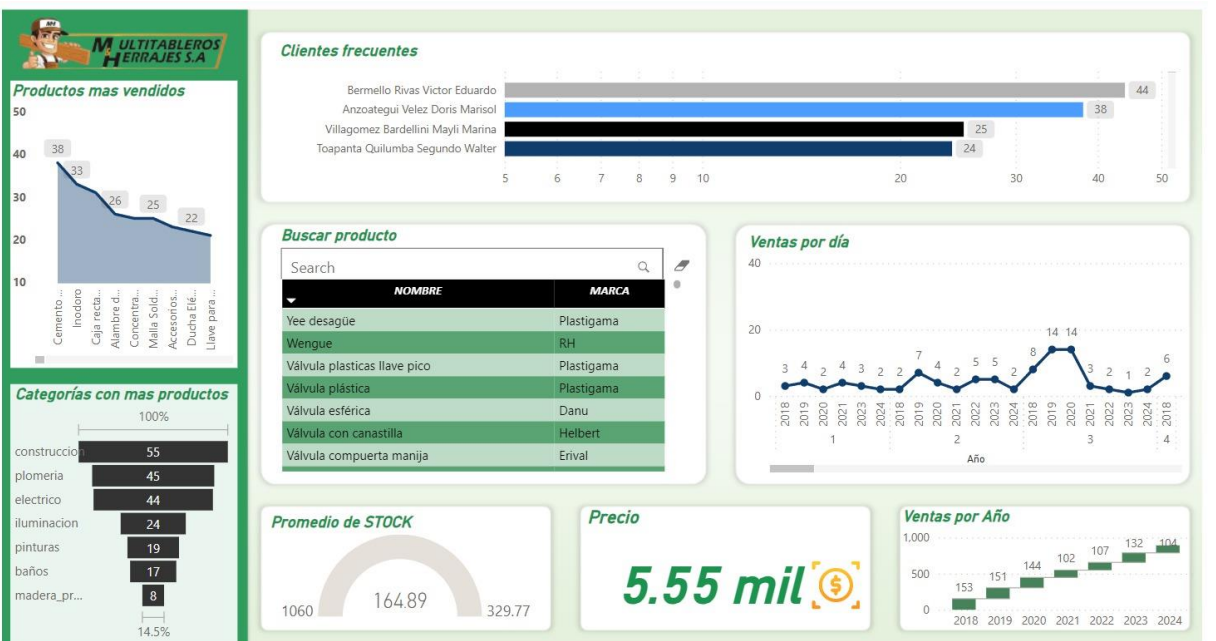

# **Resultado 3:** Ver Dashboard

# **Descripción:** La PWA permitirá visualizar el dashboard de Power BI

*Nota.* Elaborado por Fajardo, N & Zambrano, L

# **Tabla 31:** *Resultado 4: Gestionar usuarios*

*Resultado 4: Gestionar usuarios*

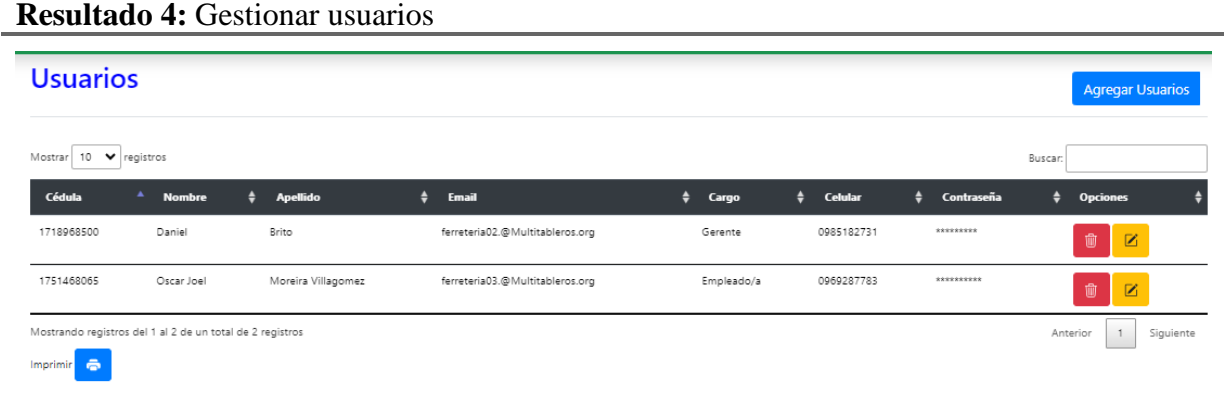

# **Descripción:** La PWA permitirá agregar, editar y borrar usuarios en el apartado administrativo

# Tabla 32:

*Resultado 5: Generar y registrar pago*

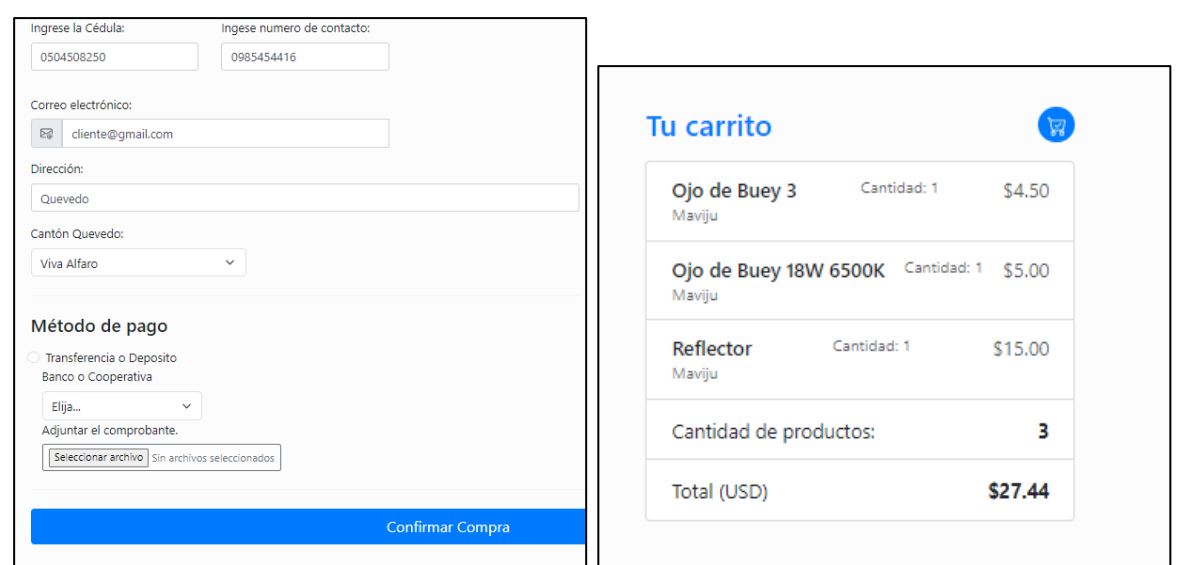

**Resultado 5:** Generar y registrar pago

**Descripción:** La PWA permitirá al cliente proceder al pago en donde adjuntará el comprobante de pago en imagen.

*Nota.* Elaborado por Fajardo, N & Zambrano, L

# **11.1.4.3. Pruebas de funcionamiento**

# **Tabla 33:**

*Prueba de funcionamiento N.1*

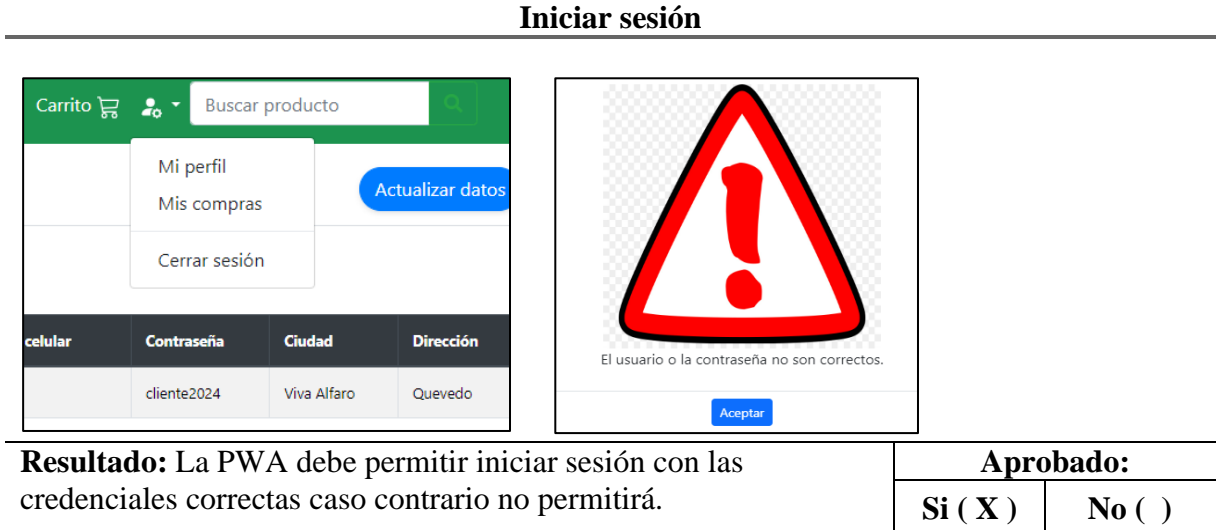

# Tabla 34.

*Prueba de funcionamiento N.2*

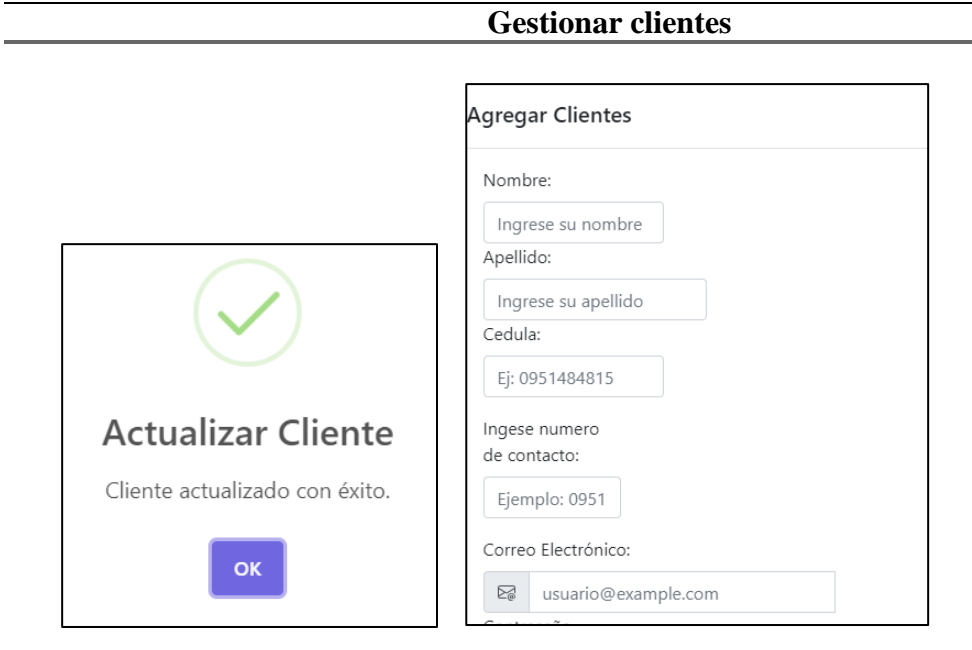

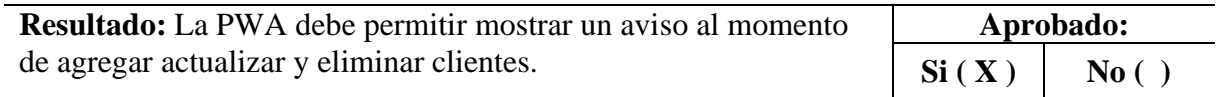

#### **12. IMPACTOS**

### **12.1. Impacto Tecnológico**

El proyecto de desarrollo de un sistema PWA con comercio electrónico para la ferretería Multitableros de cantón Quevedo brinda una oportunidad única de transformación empresarial. La implementación de esta tecnología no solo mejora la eficiencia interna, sino que también permite a la ferretería adaptarse a las tendencias del mercado y brindar a los clientes una experiencia de compra más moderna y cómoda.

El análisis de datos avanzados proporciona información valiosa para la toma de decisiones estratégicas, mientras que la incorporación del comercio electrónico amplia el alcance de la ferretería e impulsa el crecimiento de los ingresos. La iniciativa no solo beneficia directamente a la ferretería Multitableros al posicionar como un referente tecnológico, sino que también tendrá un impacto positivo en la comunidad local al promover el desarrollo económico y brindar a los clientes un servicio más personalizado.

### **12.2. Impacto Social**

El desarrollo de este proyecto no solo tendrá un impacto significativo en el sector comercial, sino que también consecuencias sociales positivas. Este proyecto moderniza a la ferretería, trayendo tecnología de punta a la comunidad. La facilidad de acceso a través de una tienda virtual beneficia a los clientes locales al brindarles una experiencia de compra más conveniente. Además, al servir como referente tecnológico en la industria.

La ferretería Multitableros puede inspirar a otras empresas locales a seguir su ejemplo, contribuyendo así a la creación de un entorno empresarial innovador y competitivo, este impacto social se extiende más allá de la ferretería e impacta de manera positiva en la dinámica económica y tecnológica de la comunidad.

### **12.3. Impacto Ambiental**

En el contexto del proyecto de desarrollo de un sistema PWA con comercio electrónico para la Ferretería Multitableros. El impacto ambiental se muestra de manera indirecta pero positiva. Al aprovechar la tecnología digital y facilitar la transición al comercio electrónico, se puede reducir la necesidad de documentos en papel y de impresión de recibos en papel, reduciendo así el uso de recursos forestales y ayudando a proteger el medio ambiente.

61

Además, mejorar la eficiencia operativa empresarial a través de un sistema PWA puede conducir a una gestión de inventarios más eficiente, reduciendo potencialmente el desperdicio y optimizando el uso de recursos. Aunque estos impactos son indirectos, son parte de una iniciativa más amplia para promover prácticas comerciales sostenibles y respetuosas con el medio ambiente.

# **13. PRESUPUESTO PARA LA ELABORACIÓN DEL PROYECTO**

# **13.1. Gastos directos**

### Tabla 35:

*Gastos directos*

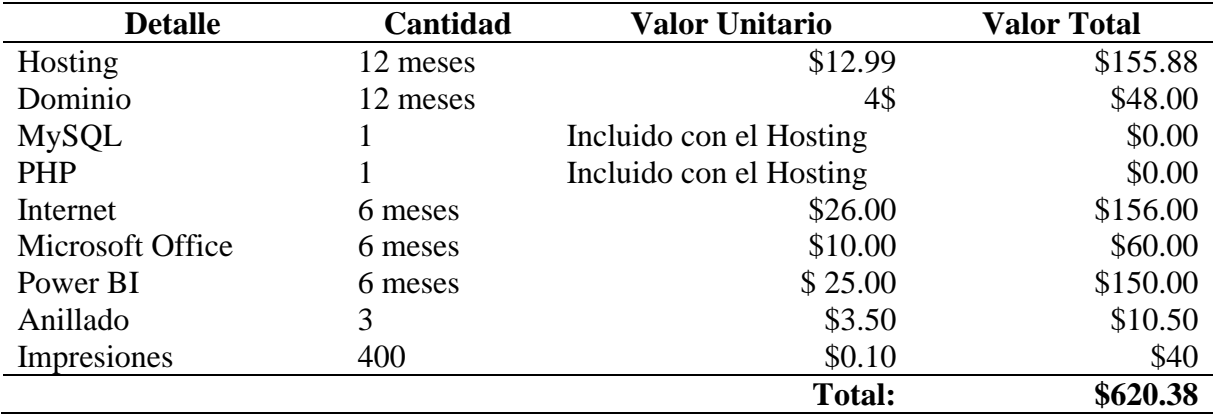

*Nota.* Elaborado por Fajardo, N & Zambrano, L

# **13.2. Gastos indirectos**

## Tabla 36:

### *Gastos indirectos*

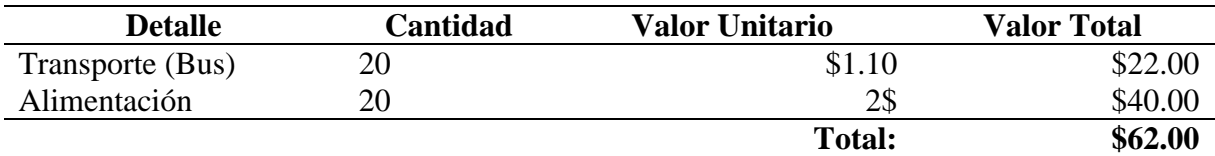

*Nota.* Elaborado por Fajardo, N & Zambrano, L

# **13.3. Gasto total del proyecto**

## Tabla 37:

*Gasto total del proyecto*

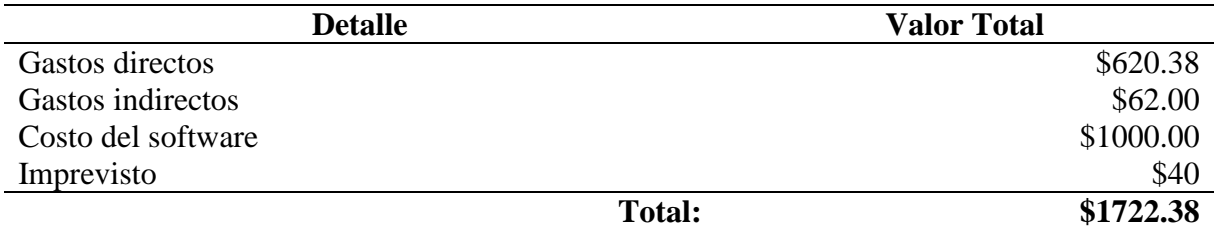

### **14. CONCLUSIONES Y RECOMENDACIONES**

### **14.1. Conclusiones**

- La identificación de los procesos de ventas que llevaba la ferretería Multitableros fue necesaria para entender a fondo las necesidades del sistema. Esto se logró a través de la entrevista realizada al propietario de la ferretería, asi también la investigación sobre las herramientas y lenguajes para el desarrollo de PWA llevó a la selección de las tecnologías más adecuadas entre ellas MySQL, PHP y PowerBI, logrando así cumplir con los objetivos del proyecto.
- La aplicación de la metodología SCRUM permitió un desarrollo ágil y flexible del sistema PWA, lo que facilitó la adaptación a los cambios y la entrega continua a la ferretería, asi mismo integrar la herramienta de PowerBI en la PWA proporcionó capacidades avanzadas de análisis de datos, lo que permitió a la ferretería tomar decisiones informadas basadas en datos relevantes y actualizados.
- La realización de pruebas de funcionamiento fue fundamental para garantizar que el sistema PWA desarrollado cumpla con los estándares de calidad y funcionalidad esperados. Estas pruebas permitieron identificar y corregir posibles errores o fallos en el sistema, garantizando su eficacia y rendimiento óptimo una vez implementado en la ferretería.

### **14.2. Recomendaciones**

- Para conocer la situación actual de una empresa es importante aplicar de manera correcta las técnicas e instrumentos de investigación, lo que ayudara a identificar requisitos específicos, de la misma manera durante la investigación de las herramientas y lenguajes se recomienda establecer un equipo encargado de realizar la obtención de toda la información necesaria, luego de ello evaluar las herramientas y lenguajes para asegurarse de que la tecnología utilizada sea la adecuada para el desarrollo del proyecto.
- Al desarrollar una PWA bajo la metodología Scrum es conveniente que el equipo trabaje en conjunto cumpliendo las tareas en el tiempo solicitado, en cuanto a la analítica de datos, integrar PowerBI de manera eficaz en la PWA, asegurando una interfaz de usuario optima y una visualización efectiva de los datos para facilitar la toma de decisiones.
- Se recomienda realizar pruebas de manera regular y sistemática durante todo el ciclo de desarrollo para identificar y corregir errores de manera oportuna, estas pruebas de funcionamiento pueden ser de carga y rendimiento para evaluar la capacidad del sistema bajo diferentes condiciones de uso y garantizar su escalabilidad.

## **15. BIBLIOGRAFÍA**

- Flores Cerna, F., Sanhueza Salazar, V., Valdés González, H., & Reyes Bozo, L. (2021). Metodologías ágiles: un análisis de los desafíos organizacionales para su implementación. *Scielo, 43*(1), 38-49. https://doi.org/https://doi.org/10.14483/23448350.18332
- Morales Serazzi , M. (2021). Analítica de Datos y Calidad de la Información para la Toma de Decisiones del Marketing. *Tesis Doctoral. Universidad de Salamanca*.
- Viteri Cevallos, C., & Murillo Párraga, D. (2021). Inteligencia de Negocios para las Organizaciones. *Dialnet.Revista Arbitrada Interdisciplinaria KOINONIA, 6*(12). https://doi.org/https://doi.org/10.35381/r.k.v6i12.1291
- Alvarez Aranzamendi, H. (s.f.). *USMP*. https://www.administracion.usmp.edu.pe/revistadigital/numero-4/el-rol-de-la-tecnologia-en-el-nuevo-contexto-de-covid-19/
- Bastidas Logroño, D., Espíndola Lara, Ó., & Palma Rivera, A. (2019). Implementación del bootstrap como una metodología ágil en la web. *Dialnet, 5*(9). https://doi.org/http://dx.doi.org/10.35381/r.k.v5i9.648
- Borja Chaves, D. (2021). Implementación de la herramienta de análisis Oracle Business Intelligence, un reemplazo de Oracle Discoverer Viewer en una entidad bancaria. *Tesis de Maestría. Escuela Superior Politécnica del Litoral*.
- Campos Monge, M., Campos Monge, E., & López Querol , J. (2022). *Bases de datos avanzadas e ingeniería del software: (1 ed.}.* RA-MA Editorial. https://elibro.net/es/ereader/utcotopaxi/230564?page=43
- Casado Vara, R. (2019). Introducción a Html. *University of Salamanca*. https://gredos.usal.es/bitstream/handle/10366/139647/BISITE\_CasadoVaraR\_HTML. %20pdf?sequence=1&isAllowed=y
- Castillo Hernández, M. (2021). *Toma de decisiones en las empresas: entre el arte y la técnica: metodologías, modelos y herramientas ( ed.).* Universidad de los Andes.
- Chaur Bernal, J. (2019). Estudio sobre el proceso de toma de decisiones durante la fase conceptual del diseño de producto. *Dialnet, 12*(19), 237-253. https://doi.org/http://dx.doi.org/10.18566/iconofact.v12.n19.a10
- Cobo Ortega, A. (2020). *PHP y MySQL. Tecnología para el desarrollo de aplicaciones web.* España : Editorial Díaz de Santos, S.A. https://www.editdiazdesantos.com/wwwdat/pdf/9788479787066.pdf
- Coello Quezada, S. P. (2023). Aplicación web e-commerce B2C para la ferretería "El Descanso" mediante tecnologías de desarrollo front-end y back-end. *Investigación, Tecnología E Innovación, 15*(19). Recuperado a partir de https://revistas.ug.edu.ec/index.php/iti/article/view/1877
- Collantes Campos, J. (2015). Tableau para la Inteligencia de Negocios del Área de Análisis de Información TI. *Tesis de Ingenieria. Universidad Peruana de los Andes. Ingeniera de Sistemas y Computación*. https://repositorio.upla.edu.pe/bitstream/handle/20.500.12848/1374/T037\_70832884\_ T.pdf?sequence=1&isAllowed=y.
- Contreras Castañeda, M. (2021). *Desarrollo de aplicaciones web multiplataforma: ( ed.).* Ministerio de Educación y Formación Profesional de España. https://elibro.net/es/ereader/utcotopaxi/101940?page=514
- Delgado Expósito, E. (2018). Metodologías de desarrollo de software. ¿Cuál es el camino? *Revista de Arquitectura e Ingeniería, 2*(3). https://doi.org/https://www.redalyc.org/articulo.oa?id=193915935003
- Delgado Olivera, L., & Díaz Alonso, L. (2020). Modelos de Desarrollo de Software. *Revista Cubana de Ciencias Informáticas, 15*(1), 37-51. https://doi.org/http://rcci.uci.cu
- Estrada Velasco, M., Núñez Villacis, J., Saltos Chávez, P., & Cunuhay Cuchipe, W. (2021). Revisión Sistemática de la Metodología Scrum para el Desarrollo de Software. *Dialnet. Revista cientifica Dominio de las Ciencias, 7*(4), 434-447. https://doi.org/http://dx.doi.org/10.23857/dc.v7i4.2429
- Ferrer Martínez , J. (2019). *Aplicaciones web: ( ed.).* RA-MA Editorial. https://elibro.net/es/ereader/utcotopaxi/106407?page=34
- Ferrer, J. (2022). *Implantación de aplicaciones Web: ( ed.).* RA-MA Editorial. https://elibro.net/es/ereader/utcotopaxi/62493?page=229
- Flores, F. (2022). Qué es Visual Studio Code y qué ventajas ofrece. *OpenWebinars*. https://openwebinars.net/blog/que-es-visual-studio-code-y-que-ventajas-ofrece/
- Fontecha, J., Serrano, M., & González , I. (2020). *MERN: guía práctica de aplicaciones web: (1 ed.).* España, Madrid : RA-MA Editorial. https://elibro.net/es/ereader/utcotopaxi/222692?page=19
- Gamarra, F. D. (2023). *Visual Studio Code.* España: RA-MA.
- Godoy Rosero, P., Rentería Macías, H., Hurtado Sotalin, D., Plata Cabrera, C., Nazareno-Arteaga, I., & Barboza Quintero, G. (2022). Análisis del E-commerce en el entorno

comercial basado en la aplicación de las TICs. *Dialnet. Polo del conocimiento, 7*(4), 963-978. https://doi.org/10.23857/pc.v7i4.3869

- González Calderón, J., Palacios Rozo, J., & Perea Sandoval, J. (2017). La inteligencia de negocios y su rol en la agilidad organizacionales. *Dialnet, 15*(26), 239-258.
- Guerra Poalasin, D. (2021). Desarrollo de una Aplicación Web Progresiva para la gestión de pedidos aplicada en la empresa de ropa Hoxton. *Universidad Tecnica de Ambato*, 26- 35.
- Gutarra Trujillo, G. T. (2019). *Repositorio Universidad César Vallejo.* https://repositorio.ucv.edu.pe/handle/20.500.12692/49822
- Hernández Oliva , A., Bron Fonseca, B., & Matamoros Benitez, L. (2018). Modelos de desarrollo de software. ¿Cuál elegir? *Dialnet. Serie Científica de la Universidad de las Ciencias Informáticas, 11*(3), 34-55. https://doi.org/https://publicaciones.uci.cu/
- Hueso Ibáñez, L. (2021). *Administración de sistemas gestores de bases de datos: ( ed.).* RA-MA Editorial. https://elibro.net/es/ereader/utcotopaxi/62482?page=189
- Jiménez , Z. J. (2022). *Aplicaciones web: ( ed.).* Macmillan Iberia, S.A. https://elibro.net/es/ereader/utcotopaxi/43262?page=8
- Layedra Larrea, N., Ramos Valencia, M., Salazar Cazco, S., & Baldeón Hermida, B. (2022). Análisis de los lenguajes de programación más utilizados en el desarrollo de aplicaciones web y móviles. *Dialnet. Revista científica Dominio de las Ciencias, 8*(3), 1601-1625. https://doi.org/http://dx.doi.org/10.23857/dc.v8i3
- López Guzmán , S. (2019). Implementación del editor de codigo fuente Visual. *Tesis de Ingeniera. Universidad Politécnicad de Sinaloa*.
- López Quijado, J. (2023). *Domine JavaScript: (3 ed.).* RA-MA Editorial. https://doi.org/https://elibro.net/es/ereader/utcotopaxi/106411?page=231
- Macías Guamangate, Y., Miranda Caisaluisa, J., & Tapia Cerda, V. (2021). Medición de usabilidad y portabilidad de una Aplicación Web desarrollada con tecnología PWA. *Conciencia digital, 4*(4), 6-27. https://doi.org/10.33262/concienciadigital.v4i4.1882
- Maigualema, H. (2023). Desarrollo de un sistema E-commerce B2C para gestionar ofertas en productos y servicios de la casa musical Macro Show de Riobamba. *Tesis de Licenciatura. Universidad Nacional de Chimborazo*.
- Mohedano, J. (2021). *Iniciación a JavaScript: ( ed.).* Ministerio de Educación y Formación Profesional de España.

```
https://doi.org/https://elibro.net/es/ereader/utcotopaxi/49349?page=56
```
Monte Galiano, J. (2018). *Implantar scrum con éxito: ( ed.).* Editorial UOC.

- Moreno, J. C. (2014). *Programación en lenguajes estructurados: ( ed.).* RA-MA Editorial. https://elibro.net/es/ereader/utcotopaxi/106445?page=80
- Moyano González, A. (2019). Sistema de transferencia de datos de origen múltiple a Oracle para la empresa Solinfo. *Tesis de Ingeniería. Universidad Técnica de Ambato. Carrera de Ingeniería en Sistemas Computacionales e Informáticos*.
- Nes, A. (23 de agosto de 2023). *DIGITAL NEXT*. DIGITAL NEXT: https://digitalnestweb.com/que-es-xampp-como-instalarlo-y-usarlo/
- Oñate Llerena, L., & Guangashi Guangasi , M. (2019). Diseño de Bases de Datos Distribuidas empleando la arquitectura de replicación Oracle. *Tesis de Ingeniería. Universidad Técnica de Ambato. Carrera Ingeniería en Sistemas Informáticos y Computacionales*.
- Ordax, J. (2023). *Programación web en java: ( ed.).* Ministerio de Educación y Formación Profesional de España. https://elibro.net/es/ereader/utcotopaxi/49347?page=75
- Palma Pérez, N. (2020). Solución informática para la selección del servidor web durante la migración a código abierto. *Scielo. Revista Cubana de Ciencias Informáticas, 14*(2). https://doi.org/http://orcid.org/0000-0002-9947-8092
- Panjón Quinde, W. (2020). Propuesta de modelo de Scrum seguro aplicado a un caso de estudio. *Escuela Politecnica Nacional. Ingeniería de software* .
- Peralta Méndez, J. E. (2020). Desarrollo de una aplicación web dirigida a la gestión de proceso de publicaciones científicas en la Facultad de Ingeniería Industrial de la Universidad de Guayaquil. *Tesis Doctoral.Universidad de Guayaquil.Facultad de Ingeniería Industrial. Carrera de Licenciatura en Sistemas de Información.*
- Perez Ccancce, N., & Torrejón Burgos, J. (2022). Implementación de inteligencia de negocios con Power BI para visualizar la disponibilidad de productos farmacéuticos sector salud - Lima Norte. *Tesis de Ingeniería. Universidad de Ciencias y Humanidades.* .
- Prieto Sáenz , N., & Casanova Faus, A. (2021). *Empezar a programar usando Java: (3 ed.).* Editorial de la Universidad Politécnica de Valencia. https://elibro.net/es/ereader/utcotopaxi/57434?page=22
- Raya González , L., & Sánchez Campos, A. (2023). *Instalación y configuración de sistemas operativos: (2 ed.).* RA-MA Editorial. https://elibro.net/es/ereader/utcotopaxi/230574?page=70
- Rivera Resina, F. (2018). Aplicación de Business Intelligence en una pequeña empresa mediante el uso de Power BI. *Tesis de Ingenieria. Universidad de Valladolid* .
- Rodríguez , K. (2019). El web como sistema de información: ( ed.). *Scielo Cuba*, 24. https://elibro.net/es/ereader/utcotopaxi/13844?page=11
- Rodríguez , R., Vera, P., Martínez , R., & Parra, F. (2019). Aplicaciones Web Progresivas Impulsadas por el Avance de los Estándares Web. *CAETI - Centro de Altos Estudios en Tecnología Informática*, 3-5.
- Rodríguez González, P. (2008). Estudio de la Aplicación de Metodologías Ágiles para la Evolución de Productos Software. *Tesis de Máster. Universidad Politecnica en Madrid*.
- Rodriguez, C. (2019). ¿ Por qué implementar Scrum? *Revista Ontare, 3*(1), 125-144. https://dialnet.unirioja.es/servlet/articulo?codigo=8705520
- Rodríguez, C., & Dorado, R. (2020). ¿Por qué implementar Scrum? *Dialnet*, 125-144.
- Rosado Gómez , A., & Rico Bautista, D. (2010). Inteligencia de negocios: estado del arte. *Redalyc. Scientia Et Technica, XV*(44), 321-326.
- Sierra Cedeño, A., & Espinoza Mina, M. (2018). Análisis Comparativo entre ASP.NET y PHP. *Dialnet*(3), 25-43.
- Suclla Luque, G. (2023). Propuesta de Implementación del Sistema SAP Business en una Distribuidora de Insumos Farmacéuticos y de Consumo para lograr la optimizacion de sus procesos, Arequipa 2015. *Universidad Catolica de Santa María*.
- Tejera Martínez, F., Aguilera, D., & Vílchez González, J. (2021). Lenguajes de programación y desarrollo de competencias clave. Revisión sistemática. *Scielo, 22*. https://doi.org/https://doi.org/10.24320/redie.2020.22.e27.2869
- Terán Anciano, J. (2019). *Manual de Introducción al lenguaje HTML. Formación para el Empleo: ( ed.).* Editorial CEP, S.L. https://elibro.net/es/ereader/utcotopaxi/50964?page=152
- Universidad Miguel Hernández de Elche. (2015). Sublime Text. *Oficina de software y hardware libre. Universidad Miguel Hernández de Elche*. https://oshl.umh.es/2015/05/29/sublime-text/
- Valencia Toapanta, M. G. (2021). E-Commerce y su Impacto en el Desarrollo Económico de las Pequeñas y Medianas empresas de la provincia de Tungurahua. *Universidad de Valladolid*.
- Villalba, C., Moraleda, A., & Rubio, M. Á. (2021). *Lenguajes de programación: ( ed.). UNED - Universidad Nacional de Educación a Distancia.* UNED - Universidad Nacional de Educación a Distancia. https://elibro.net/es/ereader/utcotopaxi/184827?page=514